### FOR TRADER.RU **АВГУСТ 2008 №28**

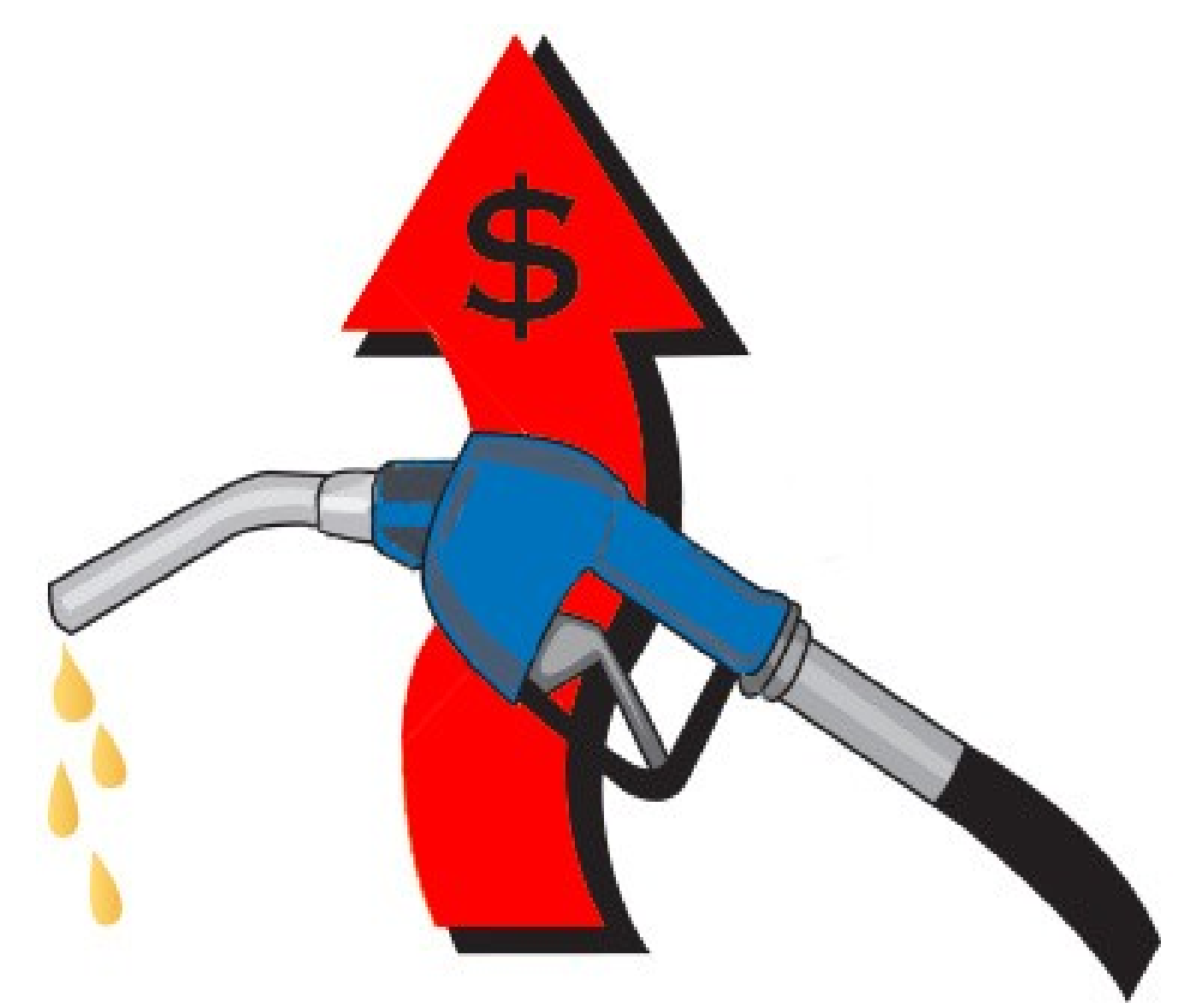

### **ВАЛЮТА НОМЕРА – КАНАДСКИЙ ДОЛЛАР**

### **− НЕФТЬ ИЛИ ДОЛЛАР?**

- Генеральный спонсор проекта

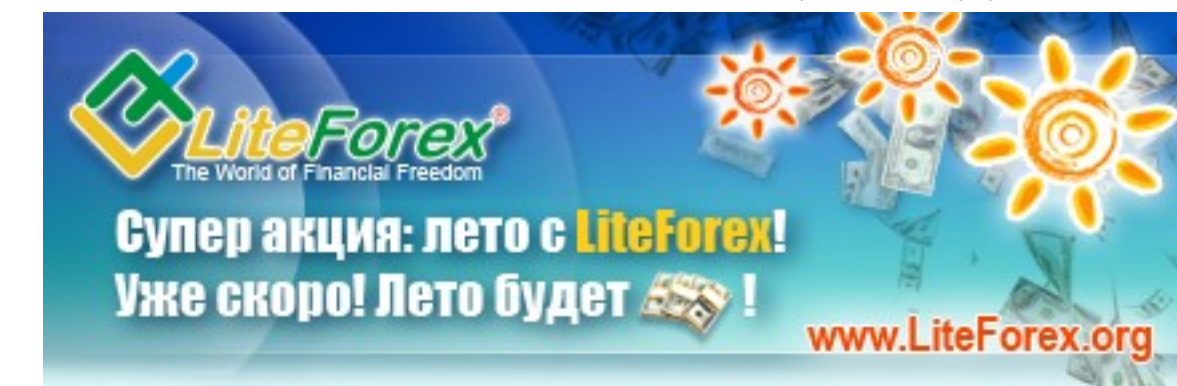

**Еженедельный аналитический журнал для трейдеров [www.fortrader. ru](http://adv.fortrader.ru/www/delivery/ck.php?oaparams=2__bannerid=5__zoneid=5__cb=da8f185d78__maxdest=http://fortrader.ru)**

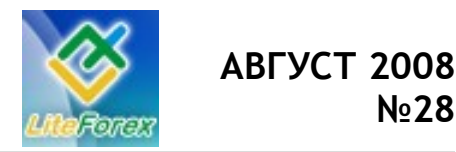

**Нефть или доллар?**

### **− СОДЕРЖАНИЕ −**

- **1. От редактора.** [стр. 3]
- **2. Канадский доллар. Нефть или доллар?** Рассматриваем текущие тенденции и их развитие. [стр. 4]
- **3. Кто сильнее?** Развитие бычьего и медвежьего настроения. Активность сторон. [стр. 11]
- **4. Ищем лучшие поддержки и сопротивления.** Технический анализ рынка на предстоящую неделю по иене. [стр. 12]
- **5. Инструмент недели.** Отчет о полученных результатах. EURUSD. [стр. 13]
- **6. No comment.** Графики и разметка вы все увидите сами. Евро-кроссы. [стр. 14]
- **7. Торгуем с умом.** Корреляция валютных пар с USDCAD. [стр. 17]
- **8. Интервью С..** Александром Купцикевичем, финансовым аналитиком компании FxPro. [стр. 19]

**\* \* \***

- **9. Держать или закрывать позиции?** Торговые рекомендации. Нефть. [стр. 21]
- **10. Торговая стратегия недели.** 20 пунктов на паре мало? [стр. 23]
- **11. Meta Quotes Language. Урок 10. Система с несколькими ордерами. Гридеры.** Шаг за шагом постигаем искусство программирования. [стр. 28]
- **12. Ликбез. Управление капиталом на финансовых рынках. Урок 1.** Искусство управления капиталом от Дмитрия Богданова. [стр. 35]
- **13. Это интересно. Всегда совмещай сильную со слабой.** [стр. 40]
- **14. Люди и Факты.** Кристофер Эванс и Винод Хосла. [стр. 42]
- **15. Проценты от трейдеров.** Процентная вероятность развития пары USDCAD. [стр. 45]
- **16. Коллеги.** Другой взгляд. Аналитика от… См. приложение.

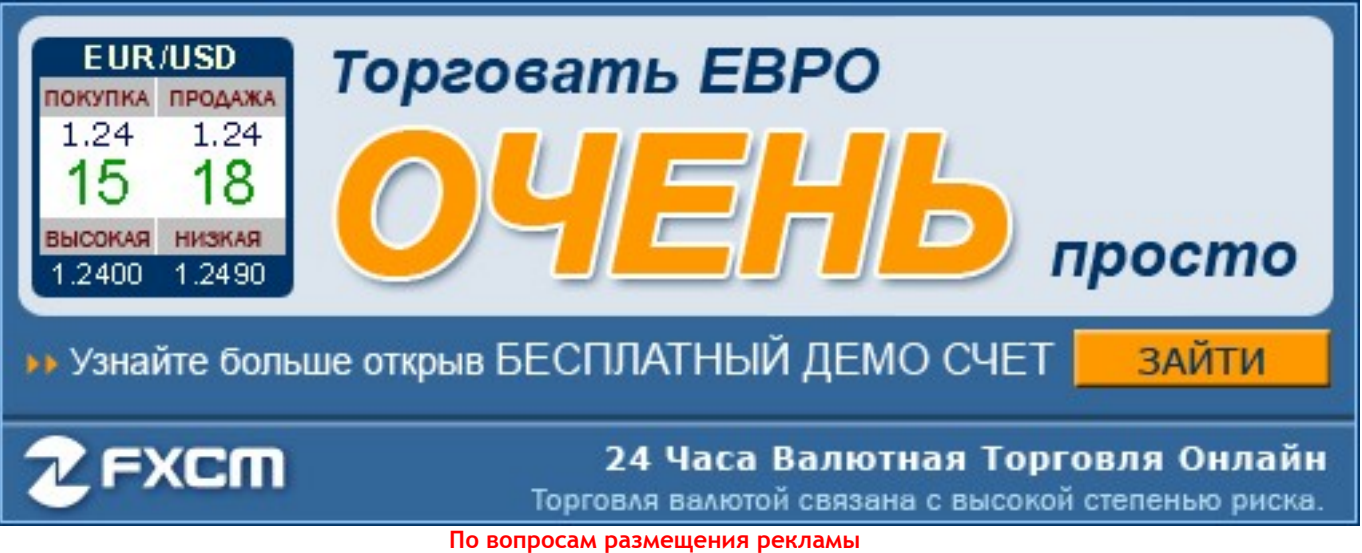

**обращаться по адресу [letters @ fortrader . ru](mailto:letters@fortrader.ru) или ICQ: 393-696-671.**

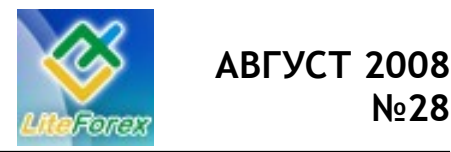

### **− ОТ РЕДАКТОРА −**

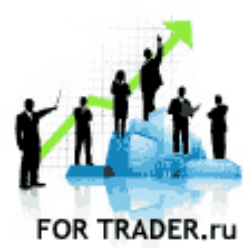

**ForTrader** – первый бесплатный еженедельный аналитический журнал, представляющий команду независимых трейдеров. Мы предлагаем вам увидеть Forex со всех сторон, оценить текущую ситуацию, используя обзоры и прогнозы специалистов на основе профессиональных торговых инструментов и тактик.

**Мы приглашаем аналитиков и частных трейдеров** валютного и фондового рынков к участию в нашем проекте. Если вы талантливы или вам есть, что рассказать нашим читателям, пишите нам по адресу letters@fortrader.ru. Мы будем рады плодотворному сотрудничеству.

**\* \* \***

*Все течет, все изменяется, и текущая рыночная ситуация тому подтверждение. Всего за один день прежние тенденции изменились и заставили бежать инвесторов со всех ног с пляжа домой, чтобы изменить количество и качество участвующих в портфеле инструментов. Судя по активности роста доллара после этого, август – месяц отпусков для трейдеров…*

*Но все хорошее когда-нибудь кончается, как кончилось и лето 2008 года, а, значит, пора подводить итоги и задаваться новыми вопросами. В этот раз наше основное внимание было сосредоточено на двойственности поведения канадского доллара. И действительно, валюта соседствует с первой экономикой мира и в то же время считает одним из крупнейших экспортеров факторы, как мы знаем, взаимоисключаемые и противоборствующие.* 

*Двадцать восьмой номер нашего журнала посвящен решению вопроса, кто является компасом для канадского доллара. Ответ ищите на страницах выпуска.*

#### *Валюта следующего номера – доллар США.*

С уважением, главный редактор журнала «ForTrader.ru» E-mail: [letters @ fortrader . ru](mailto:letters@fortrader.ru)

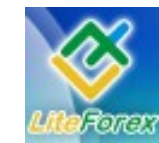

**Нефть или доллар?**

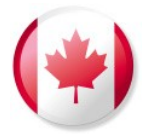

### **− КАНАДСКИЙ ДОЛЛАР. НЕФТЬ ИЛИ ДОЛЛАР? −**

*Рассматриваем текущие тенденции развития луни. Мультивалютный анализ.*

*Не зря говорят, что за черной полосой всегда идет белая. Эта нехитрая поговорка работает практически всегда, поэтому если вам очень не везет по какой-то причине, зачастую достаточно только немного подождать, сжав кулаки, и не смотря ни на что верить в лучшее и идти вперед, преодолевая преграды, и ситуация обязательно изменится в лучшую сторону.*

*Все мы с вами знаем о двойственности канадской валюты: о том, что ее курс напрямую зависит от двух противоречивых, но крайне важных экономических факторов – развитие доллара США и цен на «черное золото». Америка как северный сосед кленового государства является одним из крупнейших импортеров Канады – куда выгодней перевезти экспортируемые товары через границу, чем транспортировать их, например, в Европу. Нефть же оказывает поддержку всем сырьевым странам, к которым, несомненно, относится и Канада. Исходя из этого, мы должны бы были получить постоянно растущую валюту, которой попеременно дают силы то один, то другой фактор. Однако в реальной жизни, взглянув на графики с луни мы не видим подобной тенденции, поэтому возникает резонный вопрос, кто же важнее для канадца – нефть или доллар?*

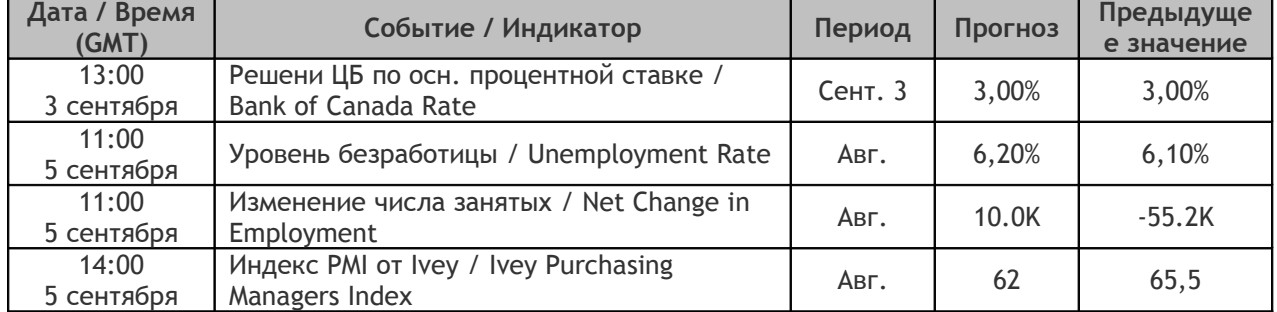

### **ВАЖНЫЕ СОБЫТИЯ ПРЕДСТОЯЩЕЙ НЕДЕЛИ В КАНАДЕ**

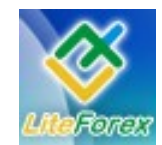

**Нефть или доллар?**

Для ответа на данный вопрос давайте проведем краткий экскурс в не столь далекое прошлое. Итак, кризисная обстановка в Штатах, начавшаяся под напором ситуации на рынке субстандартного кредитования, была толчком к изменению ситуации на бирже. Люди приходят на рынок получать прибыль, еще лучше, если она будет быстрая и высокая, поэтому они идут туда, где на данный момент прибыльней всего. До кризиса ипотека США была буквально «золотой жилой», которая обещала хорошую отдачу. Это ее и сгубило, когда заемщики, на которых и планировали наживаться крупные инвесторы, не смогли отдать свои долги. Тут же мы узнали о банкротстве

нескольких крупных банков; это означало, что ипотеке США уже больше никто не будет доверять, и что доллар будет падать. Так и произошло. Но если мы взглянем на графики с основными кроссами по канадцу, то заметим, что начало осени 2007 было переломным моментом и для него, учитывая, что даже ЦБ Канады начнет активное снижение процентных ставок на

150 б.п. в общей сложности параллельно с Федеральной Резервной Системой.

Коррекция к нисходящему движению по кроссам луни началась в марте 2008, когда ФРС на очередном своем заседании приняло решение о снижении процентной ставки на меньшее количество базисных пунктов. Именно тогда мир впервые почувствовал и воочию увидел, что Америка начинает менять свою до того момент мягкую кредитно-денежную политику. Конечно, это была еще не победа доллара, как мы знаем, но такого решительного действия было достаточно, чтобы изменить отношение трейдеров к нему и поселить в них мысль о том, что ситуация изменится в лучшую сторону и довольно быстро. Помогло это и канадцу, достаточно взглянуть на графики кроссов, чтобы увидеть это. Как и во всех правилах и тут были исключения, например с австралийским тезкой канадца. Осси выглядел гораздо сильнее и устойчивее по сравнению со своим сырьевым собратом, репутацию которого как выскодоходной и стабильной валюты значительно подпортил кризис в США, поэтому продолжение роста пары AUDCAD в тот момент выглядело вполне закономерно.

Еще более закономерно продолжение роста австралийца было в течение трех

> месяцев сильнейшего ралли нефти, когда цены «черного золота» взлетели в один миг в несколько раз и усугубили и без того сложную обстановку в мире. Как это было уже не раз, почувствовав наживу, инвесторы спешно выводили средства из своих проектов, надеясь восстановить утраченное после падение ипотечного монстра. И многим, я думаю, это удалось. Изменения в приоритетах трейдеров не

заставили себя ждать. Все понимали, что рост цен на нефть однозначно скинет доллар с пьедесталов, на которые он уже залез одной ногой, зато окажет помощь евро и высокодоходным сырьевым валютам. А что же канадец? Ведь он, как мы выяснили, тоже сырьевой, правда уже не столь высокодоходный (процентная ставка составляет 3%).

Forum ForTrader.ru

А луни на время стал заложником своего географического положения и не смог устоять под напором падения доллара, последовав за ним. Однако позже, что закономерно, восстановился

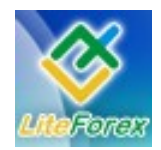

#### **Нефть или доллар?**

до бокового движения по кроссам, так как проблемы США не позволяли ему сделать рывок на фоне своего статуса крупного экспортера. Однако этого было вполне достаточно быкам по канадцу, чтобы, сжав кулаки, дождаться очередного изменения на рынке, который очевидно был не за горами. Рост нефти, радовавший инвесторов, доставлял массу беспокойств странам, так как вносил серьезные коррективы в обычный ход роста инфляции и производства. Цены росли такими высокими темпами, что производители просто за ней не успевали. Вынужденные сначала повышать отпускные цены, в дальнейшем им пришлось сокращать выпуск, так как покупателя уже не находилось. Им требовалась протекция.

Канада же фактически была готова к таким сокращениям производства, ведь она уже произвела некоторые коррективы в данном секторе из-за снижения экспорта в США. И в момент падения цен на нефть и резкого скачка доллара оказалась вместе с ним «на коне» - в выигрышной ситуации по всем кроссам.

Экономическая ситуация страны на данный момент выглядит намного лучше, чем во многих европейских странах, хотя естественно, что глобальное замедление экономики не обошло и ее стороной.

Вышедший на прошлой неделе показатель ВВП за II квартал оказался на уровне 0.3%, хотя ожидалась цифра в 0.6%, более того, был пересмотрен в сторону снижения показатель ВВП за I квартал, что доказывает наличие спада производства в регионе и довольно существенное. С другой же стороны за последний месяц мы увидели положительные тенденции в сфере продаж и спроса, а также снижение безработицы в регионе. Благоприятной обстановкой смогли похвастать и крупные канадские банки - National Bank of Canada, Royal Bank of Canada, Toronto-Dominion Bank, которые опубликовали прибыльные отчеты. Все это говорит о том, что страна кленовых листьев уверенно справляется с последствиями роста цен на нефть, что дает ей шанс оставаться в лидерах довольно долго.

Думаю, что вы с вами смогли ответить на вопрос, который поставили в начале статьи. На развитие котировок валюты не всегда влияет только лишь ее мировой статус, будь она убежищем, сырьевой или высокодоходной. Не меньшую роль, а в нашем случае похоже большую, играют ближайшие соседи, которые и являются самыми удобными внешнеэкономическими партнерами.

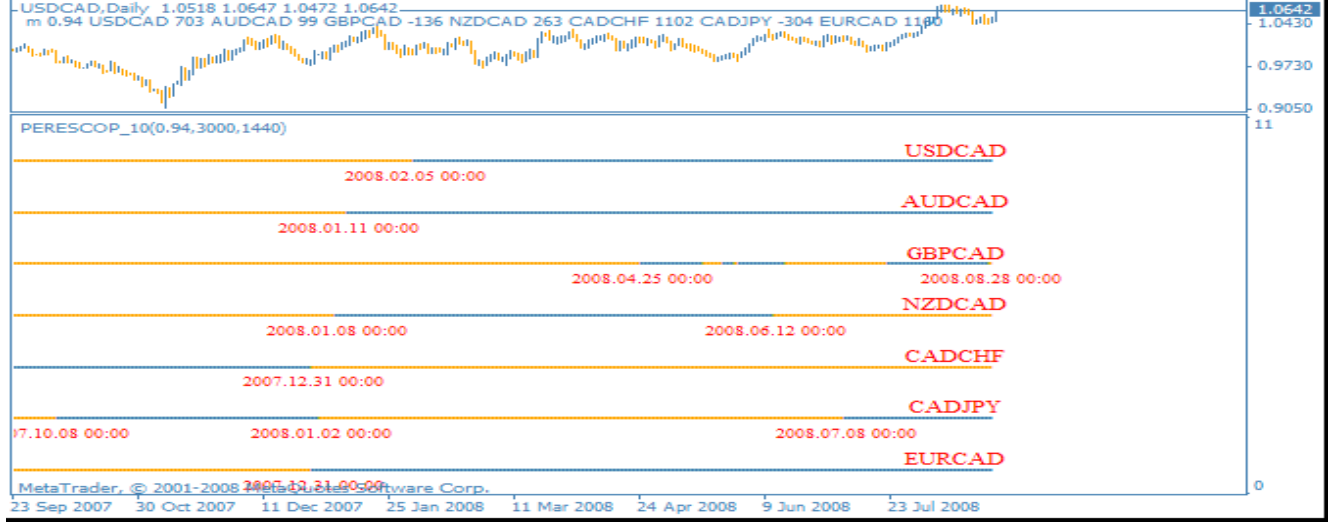

#### **Долгосрочные тенденции развития канадского доллара**

Рис. 1. Долгосрочные перспективы канадской валюты.

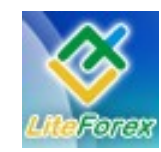

**Нефть или доллар?**

**Текущие долгосрочные тенденции**

- USDCAD движение против канадца от 2008.02.05;
- AUDCAD движение против канадца от 2008.01.11;
- GBPCAD движение в пользу канадца от 2008.08.28;
- NZDCAD движение в пользу канадца от 2008.06.12;
- CADCHF движение против канадца от 2007.12.31;
- CADJPY движение в пользу канадца от 2008.07.08;
- EURCAD движение против канадца от 2007.12.31.

#### **Комментарии**

Не смотря на то, что технически ситуация уже изменила свое направление как минимум на боковое (CADCHF), а коегде движение образовало уже достаточную силу, чтобы его можно было назвать преимуществом канадца (EURCAD, AUDCAD), трендовые индикаторы находятся все еще во власти прежних трендов. Однако как мы с вами уже посмотрели, сейчас основное движение канадского доллара будет зависеть от экономической ситуации в регионе и поведения его северного соседа. Что касается первого фактора, то на следующей неделе нашему вниманию будут представлены несколько довольно сильных показателей, которые определят судьбу канадца на ближайшее время.

Во-первых, это решение Банка Канады по кредитно-денежной политике в регионе. Предполагается, что ставка останется на прежнем уровне в 3%, так как особых причин к ее изменению пока не наблюдается. Тем не менее, интересно будет услышать комментарии представителей Канады о том, как ЦБ видит ближайшую перспективу развития своей страны.

А во-вторых, это данные по рынку труда в кленовом государстве, которые покажут внутриэкономические движения в стране. Прогнозы по числу безработных и занятых на данный момент вполне оптимистичны, что связано, очевидно, с цифрами по аналогичным данным за прошлый месяц. Если же показатели окажутся хуже прогноза, то канадский доллар будет некоторое время снижаться.

Тем не менее, канадец на данный момент выглядит достаточно сильным, чтобы еще какое-то время продолжать рост, особенно это касается пар со слабыми на данный момент валютами – новозеландским долларом и фунтом стерлингов. Поэтому **мы рекомендуем** открывать позиции на данных инструментах в пользу луни.

Не затронули мы с вами только вопрос развития канадского доллара в паре с американцем. Как видим, доллар укрепляет свои позиции и продолжает довольно уверенно двигаться вверх. В этом ему помогают неплохие данные по региону, которые не так часто, но все же радуют быков доллара. Но в большей степени поддержку зеленому оказывают последствия кризиса, которые сейчас властвуют во многих крупных странах. USDCAD также развивается в восходящем тренде, который был прерван двухнедельной коррекцией. Однако сейчас, по всей видимости, доллар уже готов продолжить up-тренд, оттолкнувшись от сильного сопротивления в районе 1.0404 -1.0418. Следующей целью восходящего движения станет диапазон 1.0736-1.0770. Поэтому по данной паре долгосрочным трейдерам **мы рекомендуем** открывать длинные позиции с обозначенными целями.

Сильно изменить ситуацию на рынке на данный момент может, пожалуй, только нефть, которая уже давно нам обещает вторую ветвь повышений. Поэтому следим за погодными условиями в Мексике, военным конфликтом на

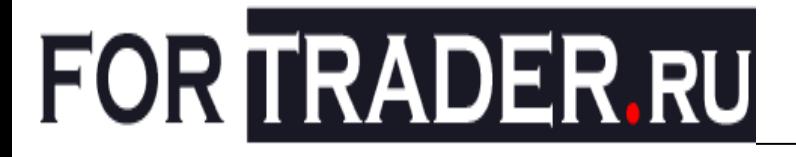

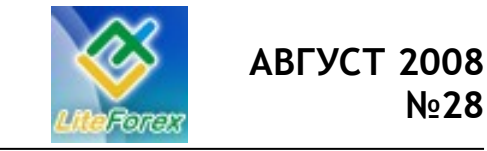

**Нефть или доллар?**

#### Кавказе и за странами ОПЕК и их выступлениями.

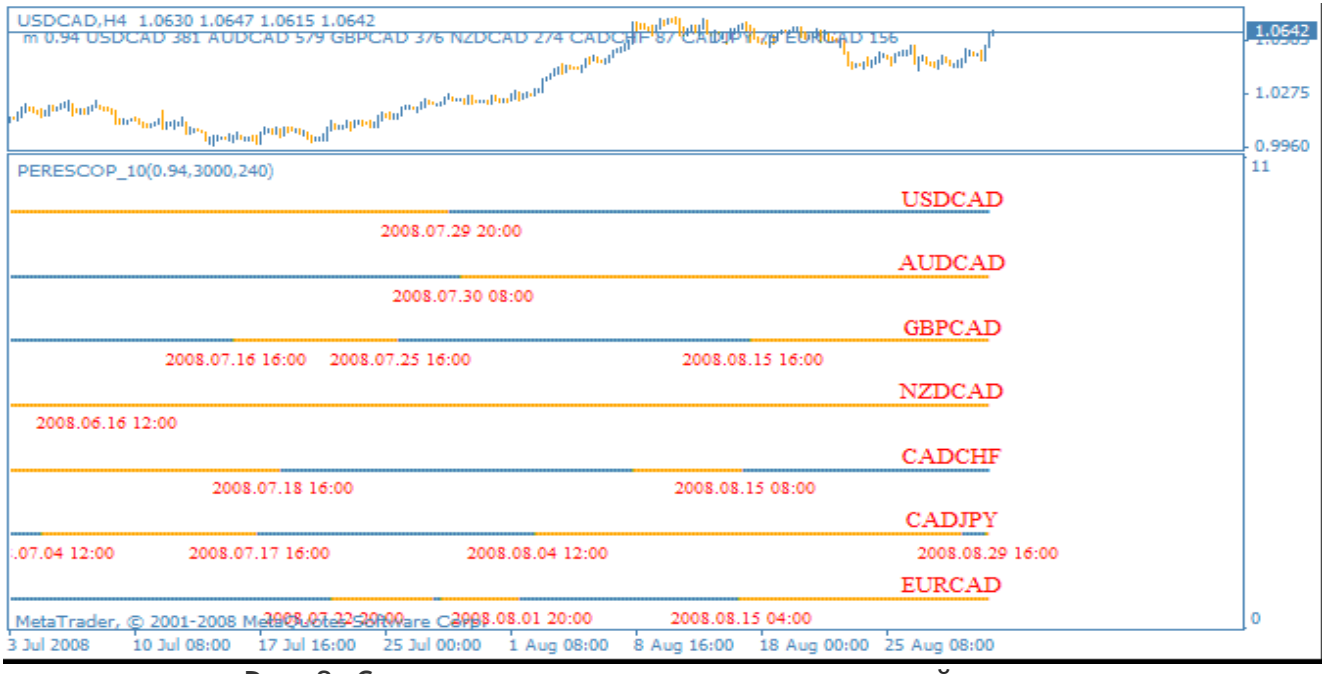

#### **Среднесрочные перспективы канадского доллара**

Рис. 2. Среднесрочные перспективы канадской валюты.

#### **Текущие среднесрочные тенденции**

USDCAD – движение против канадца от 2008.07.29 20:00; AUDCAD – движение в пользу канадца от 2008.07.30 08:00; GBPCAD – движение в пользу канадца от 2008.08.15 16:00; NZDCAD – движение в пользу канадца от 2008.06.16 12:00; CADCHF – движение в пользу канадца от 2008.08.15 08:00; CADJPY - движение против канадца от 2008.08.29 16:00; EURCAD – движение в пользу канадца от 2008.08.15 04:00.

#### **Комментарии**

Ну и как мы уже все привыкли, 4 хчасовой график подтверждает все наши прежние доводы и выводы. Показания трендового индикатора в полной мере отображают текущую картину на рынке – канадскому доллару уступают все, кроме доллара США и его ближайшего помощника – иены, которая, как и валюта текущего номера, следует по пятам за американцем, но находится в более привилегированном положении. Поэтому наши рекомендации для среднесрочных трейдеров по USDCAD будут, по сути, повторять долгосрочный прогноз. Даже с технической точки зрения у нас нет

предпосылок, которые могли бы остановить ход USDCAD к отметке 1.0736.

Для остальных же пар, что, впрочем, не удивительно, учитывая двухнедельную коррекцию по USDCAD, образовалось довольно сильное движение против канадца. На данный момент многие из них остановились на сильных уровнях Фибоначчи, которые могут развернуть движение. С фундаментальной точки зрения все будет зависеть от данных, опубликованных на предстоящей неделе по Канаде, США (их будет много) и Евросоюзу. Последний, кстати, не чувствует себя уверенно и явно находится

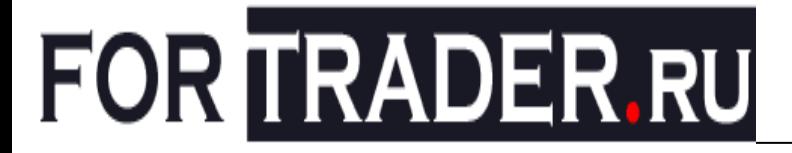

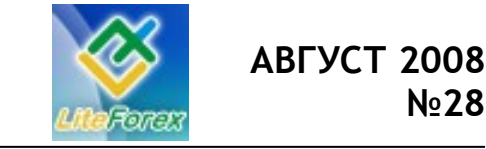

#### **Нефть или доллар?**

в немилости трейдеров, поэтому любой негатив будет играть на пользу всей Северной Америки. Поэтому тут мы можем **рекомендовать** только поддержку

канадца после подтверждения разворота, так как глобальные движения все еще остаются во власти луни.

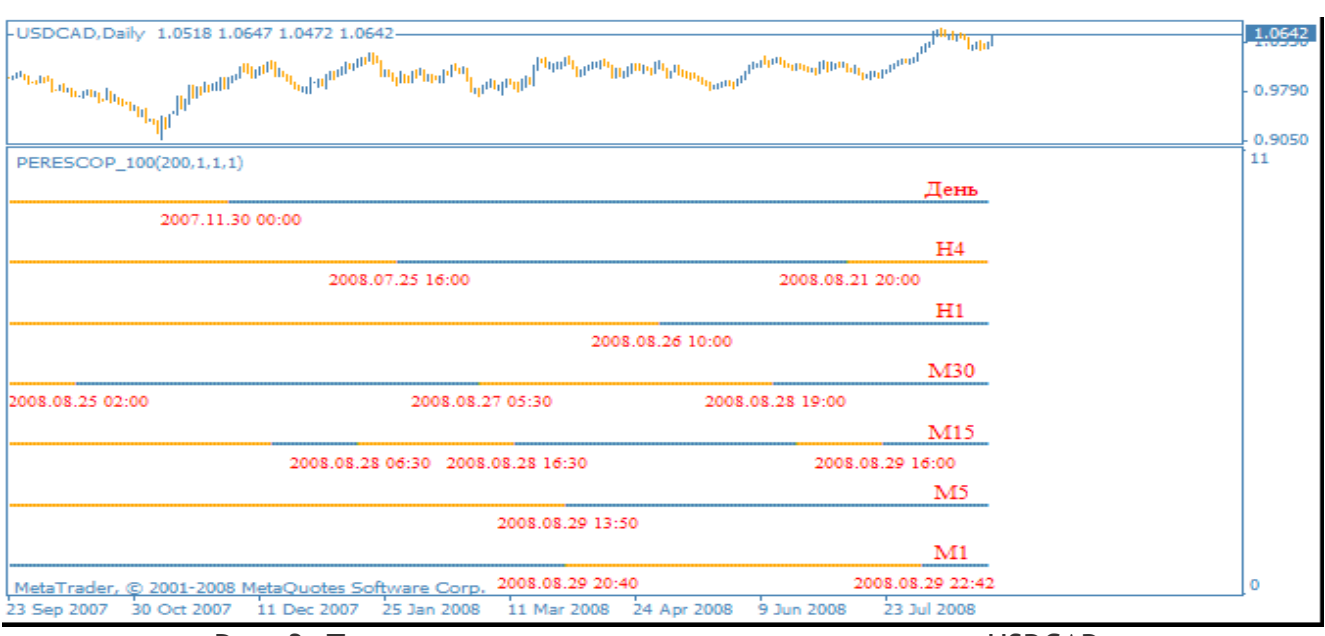

#### **Тенденции на всех временных периодах по USDCAD**

Рис. 3. Тенденции на всех временных периодах по USDCAD.

#### **Текущие тенденции**

День – восходящее движение от 2007.11.30 00:00;

- H4 нисходящее движение от 2008.08.21 20:00;
- H1 восходящее движение от 2008.08.26 10:00;
- М30 восходящее движение от 2008.08.28 19:00;
- M15 восходящее движение от 2008.08.29 16:00;
- M5 восходящее движение от 2008.08.29 13:50;
- M1 восходящее движение от 2008.08.29 22:42.

#### **Комментарии**

Только 4-хчасовой график продолжает находиться во власти двухнедельной коррекции, которая очевидно уже закончилась для пары USDCAD. Как видим, доллар продолжает набирать позиции, и останавливает его от скачка только нефть, которая то и дело напоминает о себе на фоне нестабильных политических отношений на Кавказе и бушующих климатических циклонов рядом с местами добычи «черного золота». Канадский же доллар неотступно следует за своим северным соседом, отыгрывая потерянные в начале лета позиции по кросс-курсам, но уступая

американцу. С экономической точки зрения подобная ситуация положительна для луни, ведь падение курса национальной валюты благоприятно сказывается на развитии экспорта и конкурентоспособности товара, произведенного в Канаде. А именно восстановление производственного сектора и прирост ВВП сейчас максимально сильно волнует представителей многих стран, опасающихся рецессии. Если обстановка в Канаде и далее будет показывать хорошие характеристики, а также сумеет восстановить уровень ВВП в регионе, то

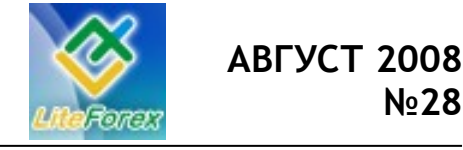

**Нефть или доллар?**

#### это несомненно будет одна из наиболее перспективных для вложений страна.

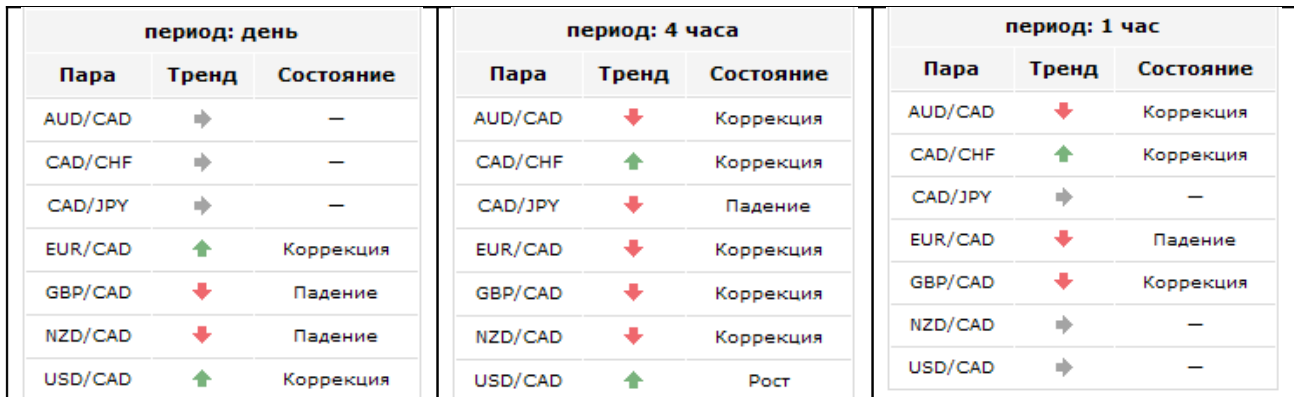

Рис. 4. Текущие показания трендового информера.

#### **Итоги**

Сегодня мы рассмотрели очень важный вопрос, касающейся зависимости канадского доллара от внешних факторов. Основная дилемма, которая нас интересовала, была между американской валютой и «черным золотом», которые, являясь антиподами рынка, оказывают немалое влияние на развитие луни. В итоге, нам предстояло разобраться, географическое ли положение или сырьевая привязанность канадца заставляют его двигаться в том или ином направлении.

Проведенный анализ событий последнего года заставляют склоняться к первому предположению и отдать пальму первенства в данном вопросе Соединенным Штатам Америки, которые, считаясь крупнейшим импортером товаров из Канады, являются компасом луни на валютном рынке. Конечно, нефтяные котировки также играют свою роль в развитии CAD, однако на данный момент доминантой является география, что мы бы советовали вам использовать в своей торговле с кроссами канадца.

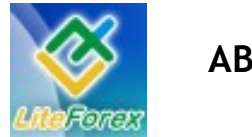

**Нефть или доллар?**

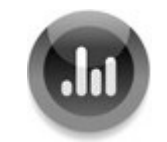

**− КТО СИЛЬНЕЕ? −**

*Развитие бычьего и медвежьего движения. Активность сторон.*

*Кто сильнее всех на валютном рынке на данный момент знает даже самый неопытный биржевик. США продолжает показывать неплохие экономические данные, а инвесторы только и успевают, что поддерживать доллар даже на самых незначительных новостях, продвигая своего любимца снова в лидеры.*

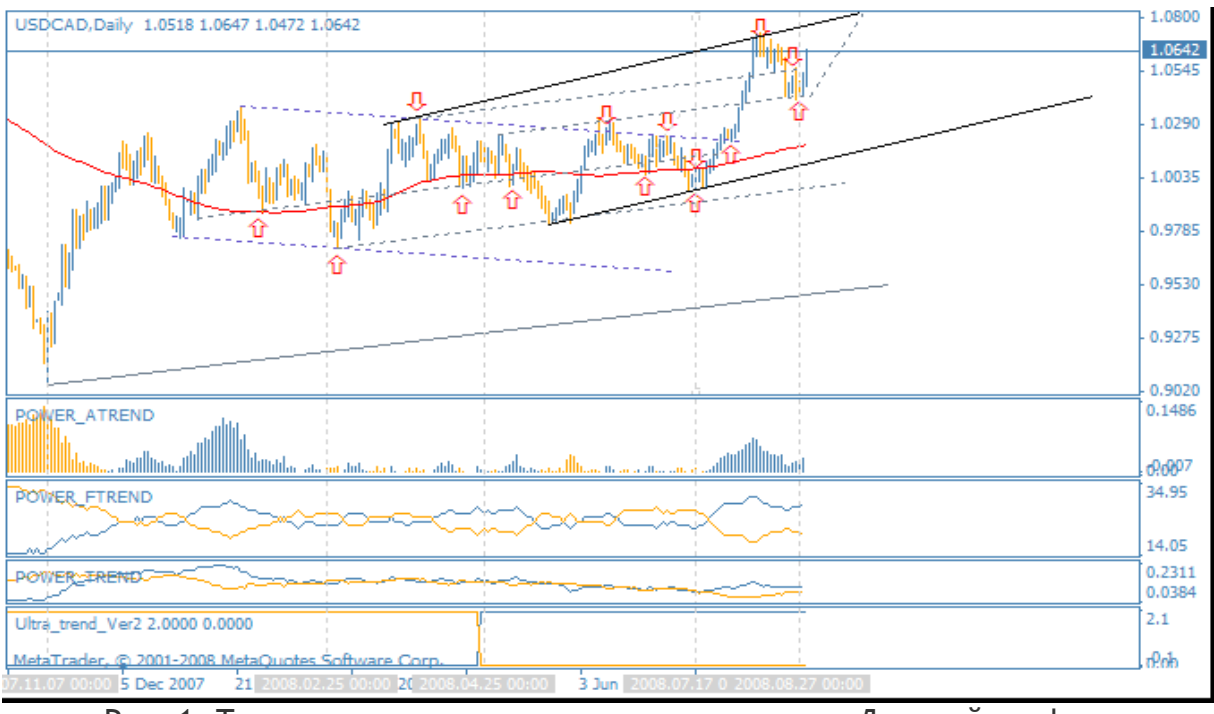

Рис. 1. Текущая ситуация с канадским долларом. Дневной график.

USDCAD также не является исключением из правил. И хотя канадец, как мы уже с вами увидели в предыдущей статье, довольно стойко выносит сложившуюся кризисную ситуацию и имеет явное преимущество среди кросскурсов, до привлекательности доллара ему еще долго расти и укрепляться, на что можно надеяться только в случае длительного нефтяного бума. Пока же все стоит на своих местах и не удивляет взор.

Как видим на рисунке 1, на дневном графике USDCAD образовался новый восходящий канал, который сразу подтвердил трендовый индикатор. Однако долгое время движение напоминало боковое, что нам доказывают невыраженные столбцы гистограммы и спутанные линии индикаторов силы, поэтому показания первого не принимались всерьез, учитывая, что данные гистограммы довольно точно указывали нам краткосрочные направления рынка – сигналы обозначены красными стрелками.

На данный момент все 4 инструмента сходятся в одном – дальнейшее движение будет восходящим. Поэтому нашей **рекомендацией** будет покупка пары с целью – граница канала 1.0800.

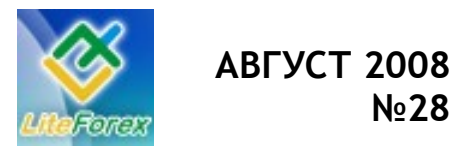

 **№28**

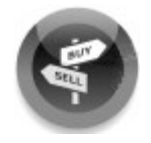

### **− ИЩЕМ ЛУЧШИЕ ПОДДЕРЖКИ И СОПРОТИВЛЕНИЯ −**

*Технический анализ рынка на предстоящую неделю. Канадский доллар.* 

*Пара USDCAD всегда была непредсказуемой в техническом плане валютой – установленные уровни она пробивала и возвращалась обратно, естественный уровень поддержки 110-типериодной также не может быть четкой поддержкой или сопротивлением. Причина такой нестабильности в том, что канадский доллар чрезмерно подвержен внешнему влиянию.* 

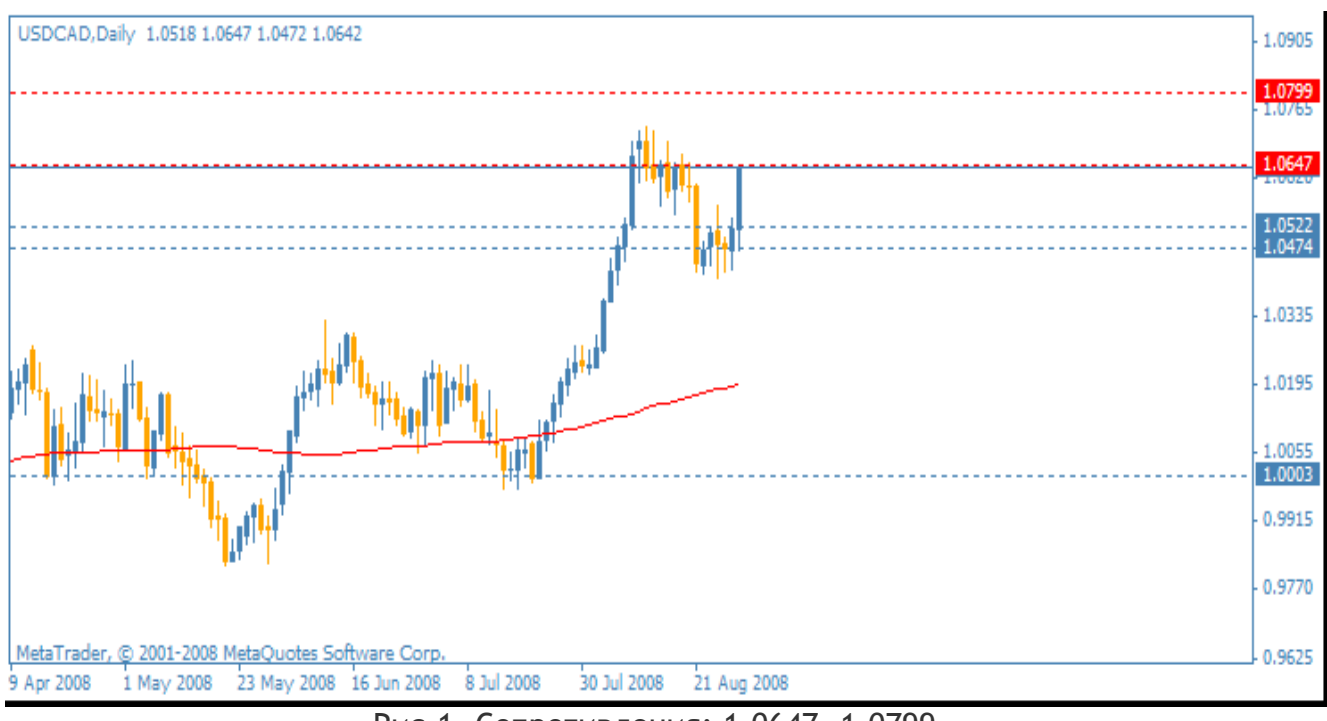

Рис.1. Сопротивления: 1.0647, 1.0799… Поддержки: 1.0522, 1.0474, 1.0003…

Как видим на рисунке 1, уровни сопротивлений и поддержек, выставляемых по стратегии, основанной на волатильности, имеют большой пробел в 470 пунктов, которые валютная пара USDCAD практически без остановок преодолела одним сильным восходящим импульсом. На данный момент движение встретило сопротивление на уровне 1.0647, от которого произошел небольшой отскок до отметки 1.0474, после чего восходящий тренд снова продолжился.

Сейчас пара снова тестирует сопротивление 1.0647, и так как коррекция восходящего движения уже отыграна, то мы предполагаем пробитие указанного уровня и продолжение upтренда. Открывать позицию на покупку **рекомендуем** после закрепления свечи всем телом выше сопротивления с целью 1.0799. В обратном случае нас ждет возвращение к ближайшей поддержке.

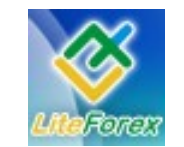

**Нефть или доллар?**

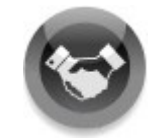

### **− ИНСТРУМЕНТ НЕДЕЛИ −**

*Подводим итоги работоспособности выставленных на*

*прошлой неделе поддержек и сопротивлений.*

*На прошлой неделе мы определяли лучшие сопротивления и поддержки для европейской валюты. Посмотрим, насколько точно были отработанны эти уровни за прошедшие пять торговых дней.*

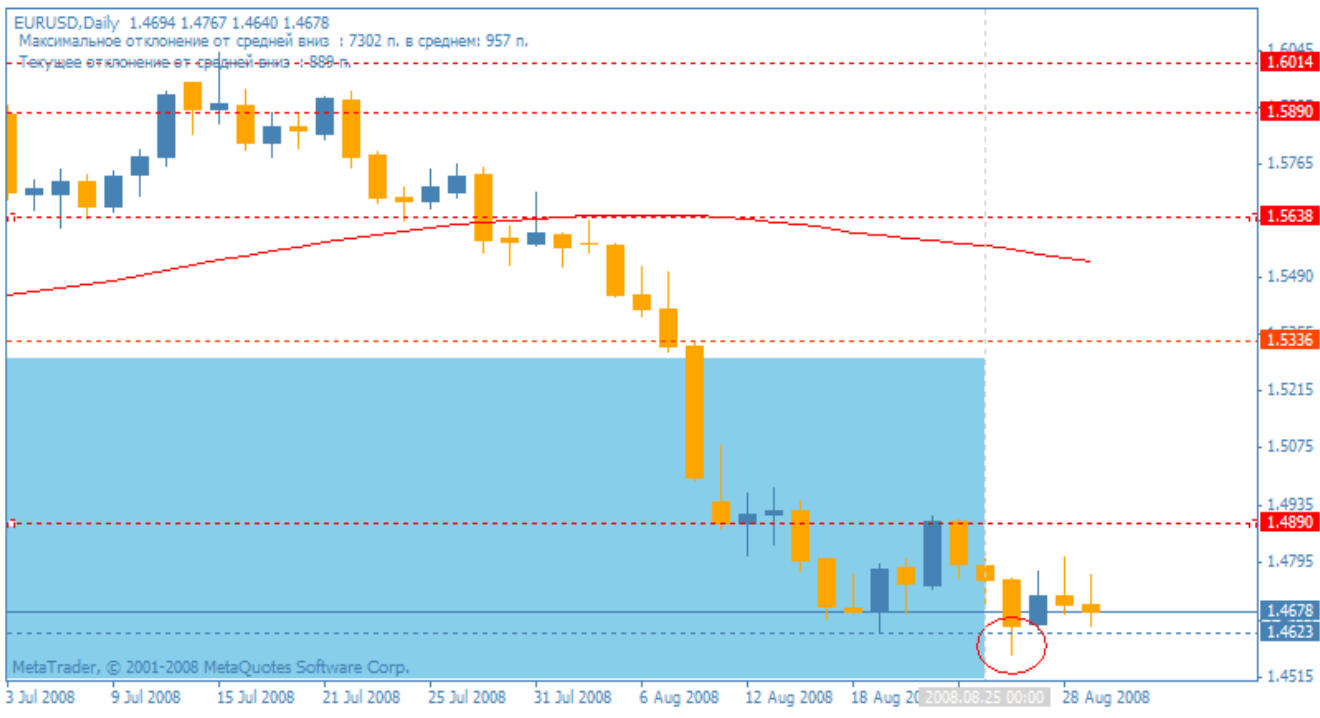

Рис. 1. Итоги недели для EURUSD.

Инвесторы не смогли сделать свой выбор на этой неделе – пара продолжает находиться в диапазоне 1.4890-1.4623 всего с одной попыткой прорыва нижней границы канала и той неудачной. Тем не менее, как мы видим, движение продолжает оставаться медвежьим, да и обстановка на рынке складывается в пользу американской валюты. Этот факт дает нам возможность предположить, что

следующим шагом все же будет нисходящая свеча, прибивающая поддержку 1.4623. Небольшую коррекцию, которая свойственна для данной пары, мы уже увидели в среду, поэтому сейчас ждем прорыва. После его подтверждения, возможно открыть небольшую позицию на продажу со стопприказом на low свечи, которая преодолеет указанную поддержку.

FT#

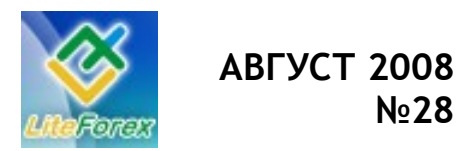

**Нефть или доллар?**

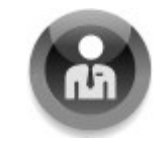

**− NO COMMENT −**

*Графики и разметка - вы все увидите сами. Кроссы с канадским долларом.*

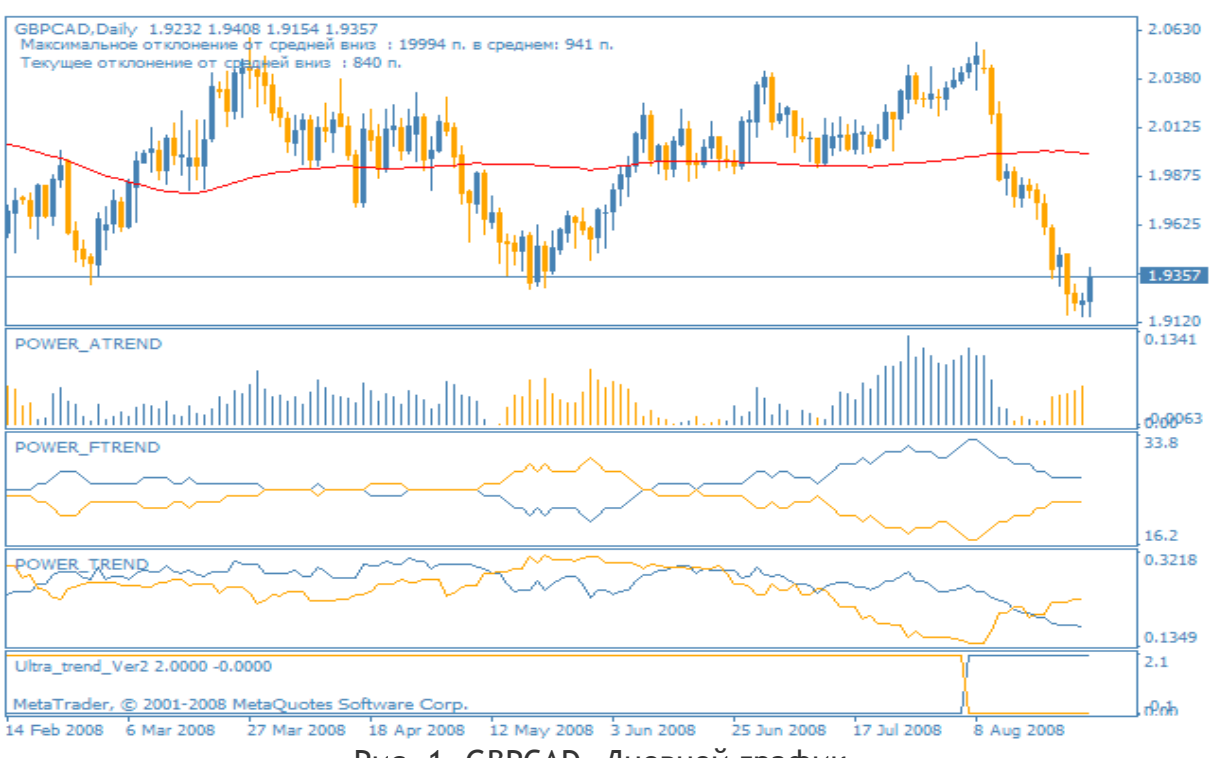

Рис. 1. GBPCAD. Дневной график.

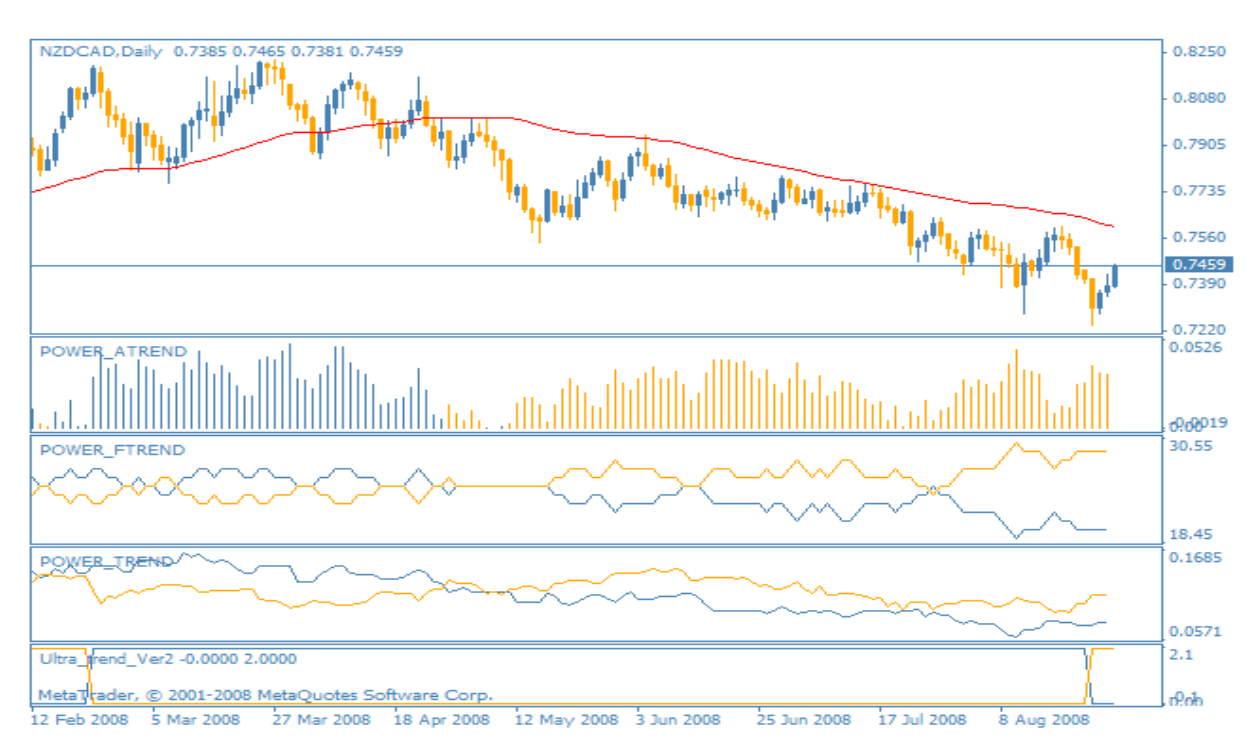

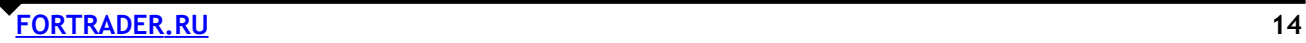

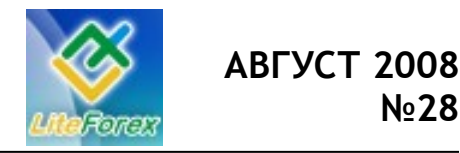

**Нефть или доллар?**

Рис. 2. NZDCAD. Дневной график.

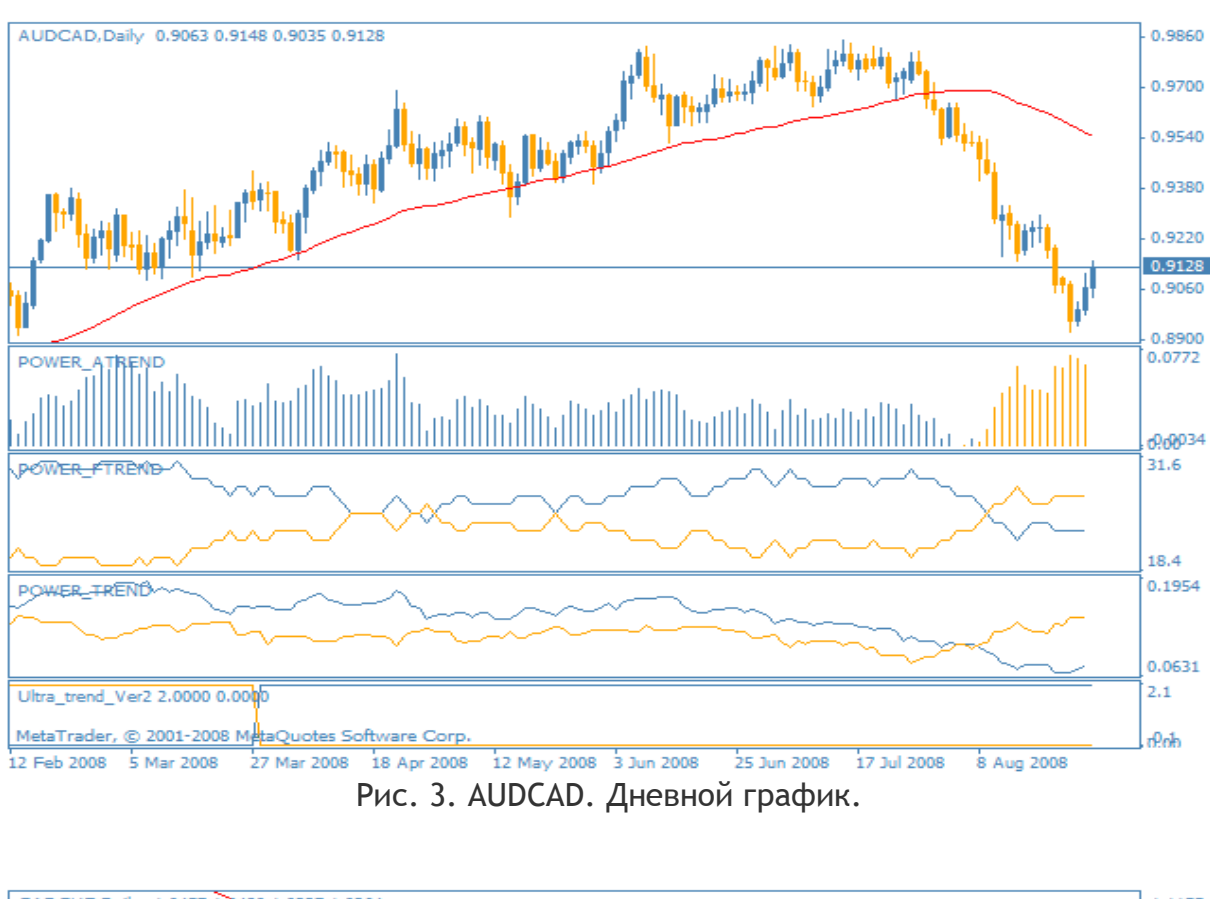

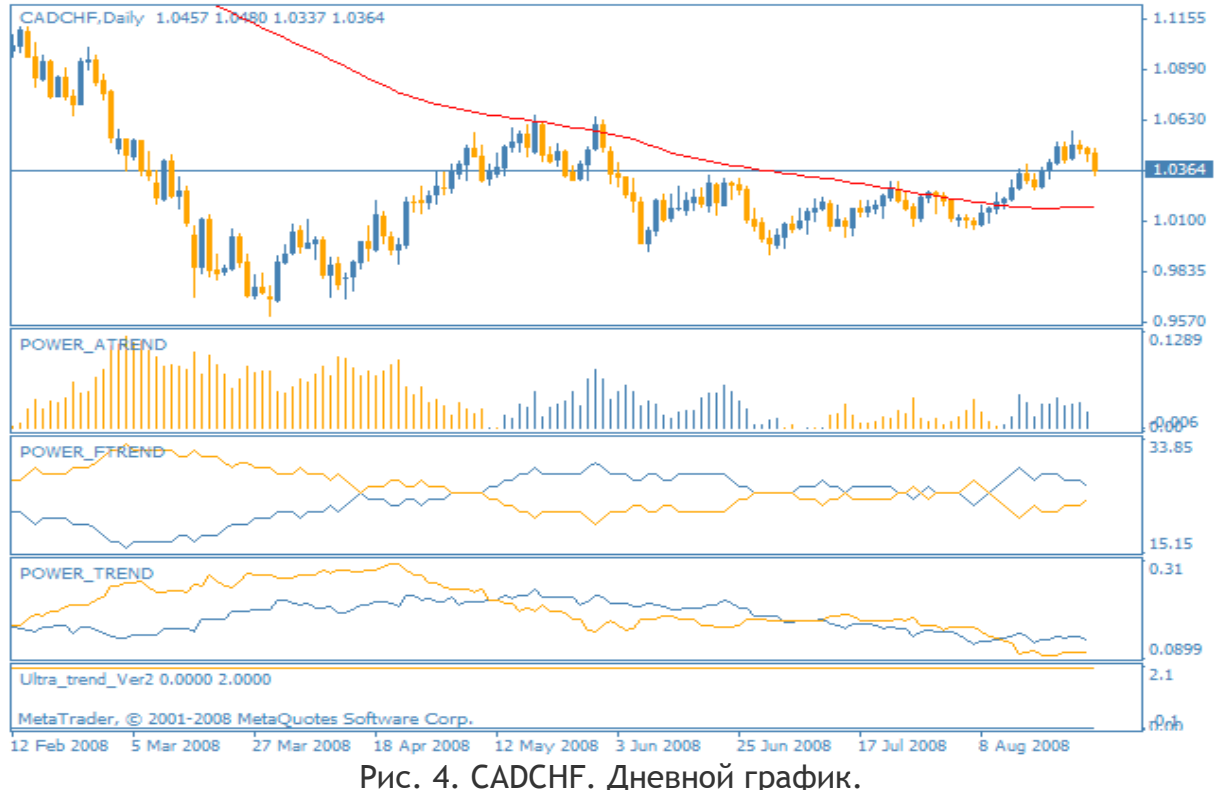

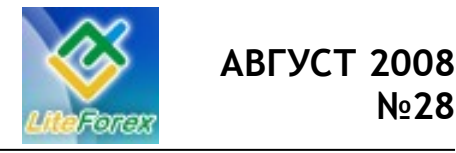

**Нефть или доллар?**

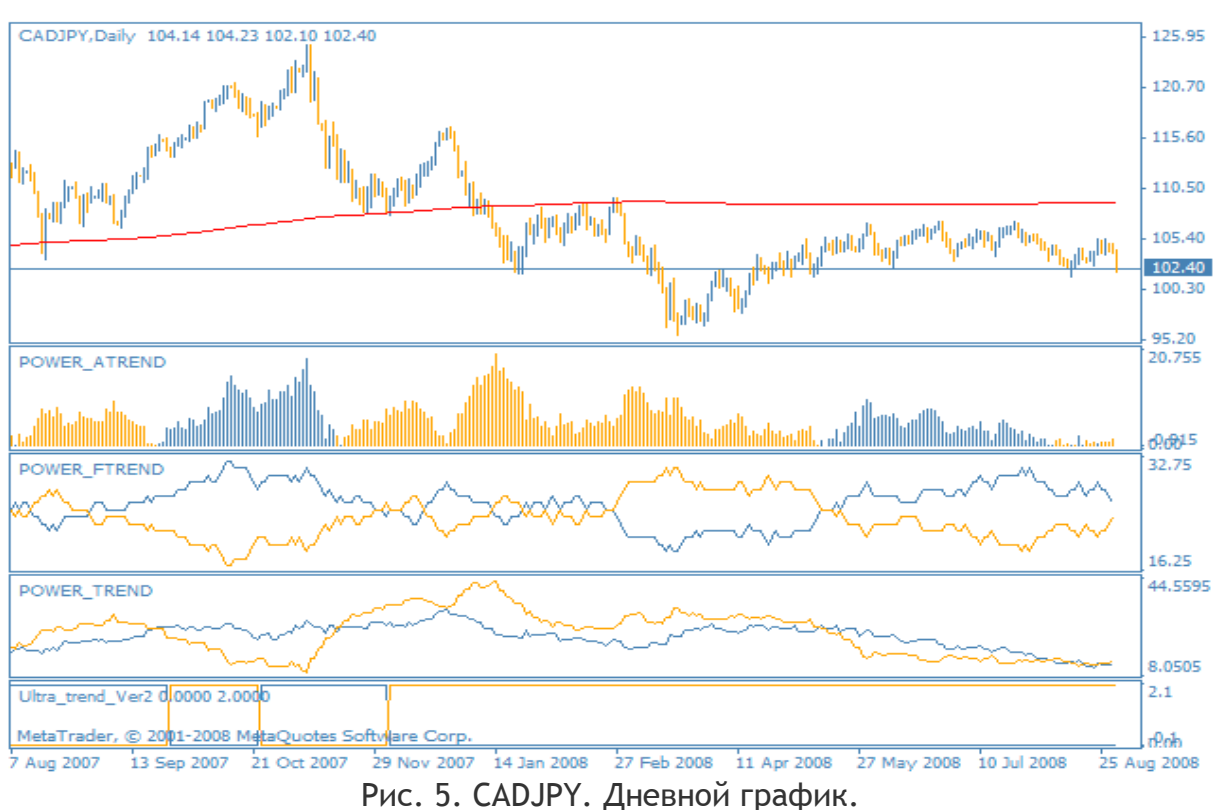

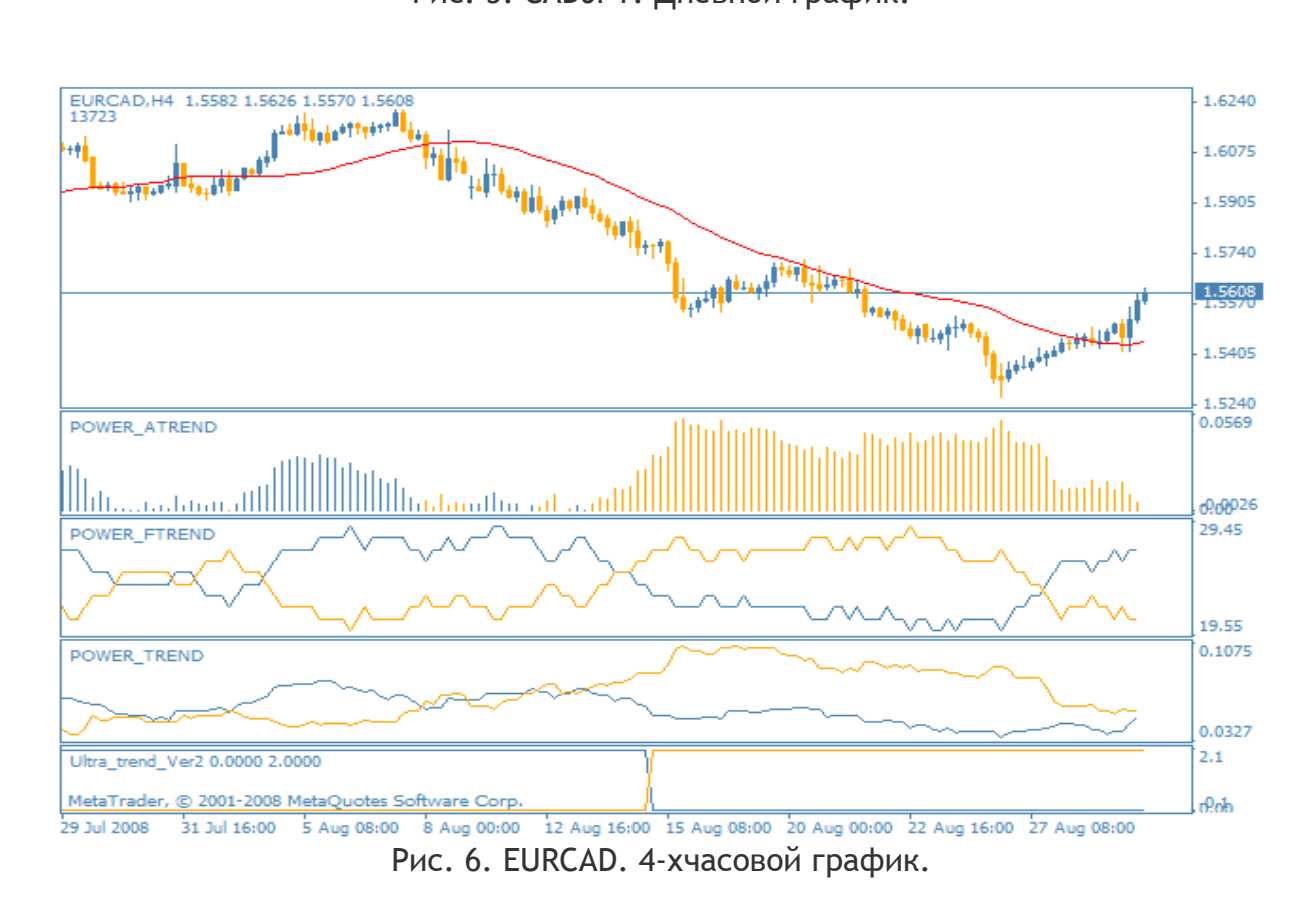

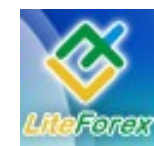

**Нефть или доллар?**

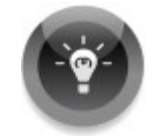

### **− ТОРГУЕМ С УМОМ −**

*Корреляция валют с канадской валютой для мультивалютных стратегий.*

**Корреляция**, в финансовом мире, является статистической мерой отношений между финансовыми инструментами. Использование корреляции при торговле значительно сокращает риски за счет того, что трейдер не совершает сделок по валютным парам, имеющим сильную зависимость в направлении движения, и

не получает одновременно убыток при отрицательной сделке в связи с этим. При этом достигается диверсификация рисков.

Более подробно о стратегиях использования корреляции вы можете прочесть в 11 номере журнала «Доллар США. Рекорды выживаемости» и 12 «Золото. Надежная альтернатива».

В данном номере мы рассмотрим корреляционную зависимость японской иены к другим валютным инструментам. Посмотрим, насколько активно возможно использовать ее в прямой и обратной стратегии торговли.

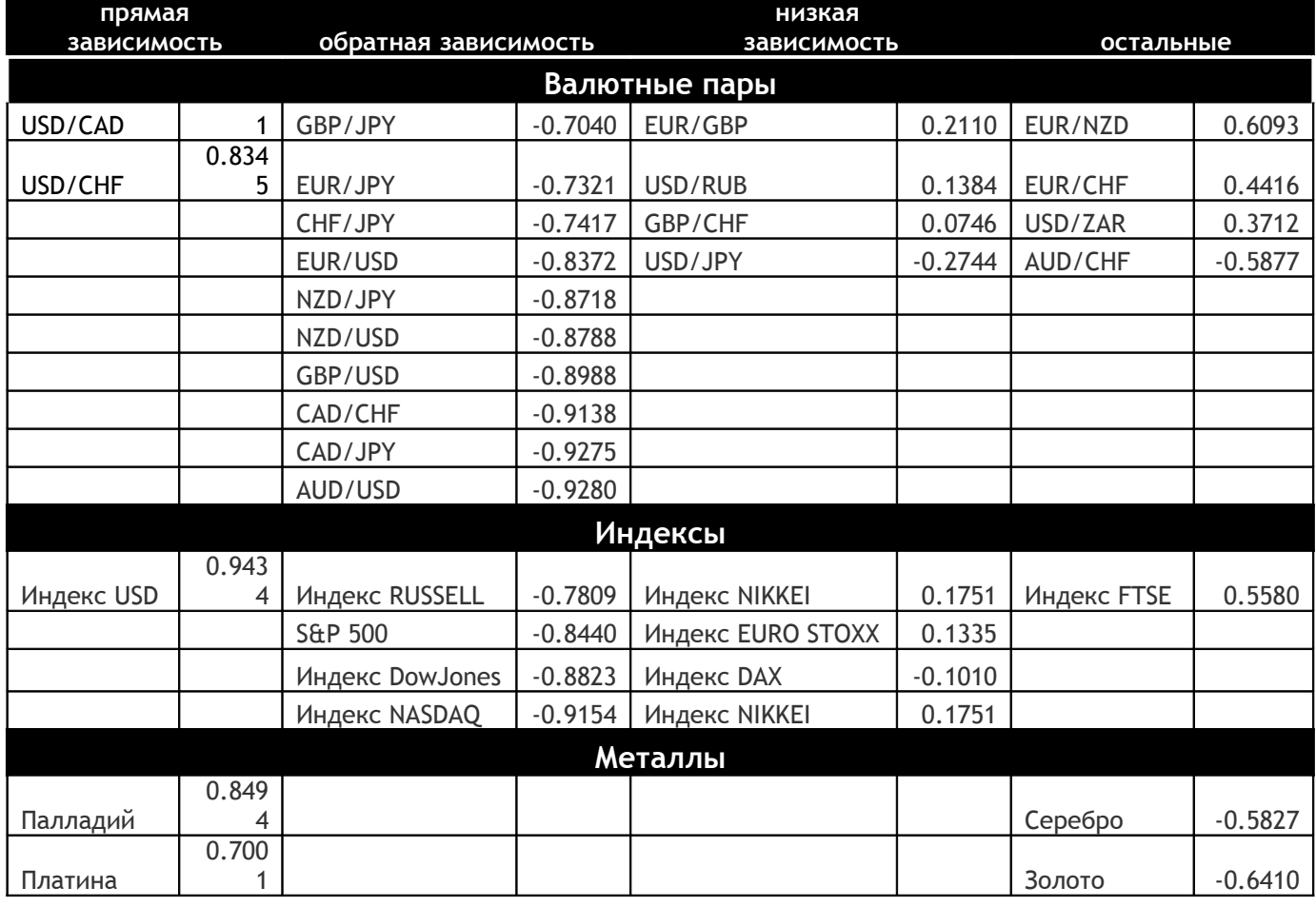

#### **ТАБЛИЦА КОРРЕЛЯЦИИ USDCAD К РАЗЛИЧНЫМ ВАЛЮТНЫМ ПАРАМ**

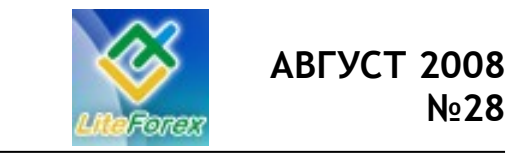

**Нефть или доллар?**

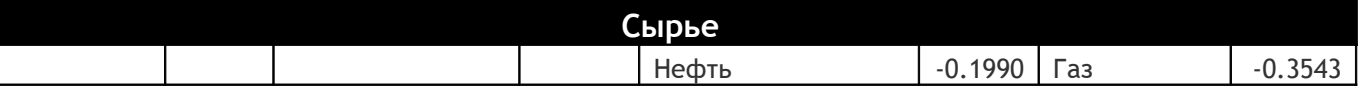

#### **Комментарии:**

Данные корреляционной зависимости валютной пары USDCAD подтвердили все наши предыдущие выкладки. Данный инструмент действительно зависим от большого количества внешних факторов, что нам доказывает обилие валютных пар, индексов и металлов в первых двух колонках таблицы.

Не менее четко анализ корреляции отвечает на основной вопрос 28 номера журнала «Доллар или нефть?». Как видим, индекс USD имеет практически 100%-ую зависимость с рассматриваемой парой, чего нельзя сказать о «черном золоте», которое напротив даже не достигло отметки в 20%. Ответ очевиден.

Подробнее проследить изменения зависимости валютной пары EURUSD, а также других инструментов, вы можете с помощью on-line сервиса по расчету корреляции: [http://www.fortrader.ru/lab/](http://www.fortrader.ru/lab/correlation/) [correlation/.](http://www.fortrader.ru/lab/correlation/)

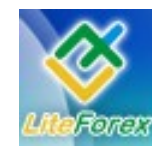

**Нефть или доллар?**

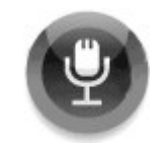

### **− ИНТЕРВЬЮ С… −**

#### **- Александром Купцикевичем, финансовым аналитиком компании FxPro –**

*- Здравствуйте, Александр. Канадский доллар на данный момент выглядит значительно лучше своих сырьевых тезок из Новой Зеландии и Австралии, особенно это заметно по нисходящему движению пар NZDCAD и AUDCAD. В чем по-Вашему причина его силы?*

- Здравствуйте, уважаемые читатели. Канадский доллар выглядит сильнее за счет соседства с США. Обычно валюты одного региона движутся в одинаковом направлении по отношению к валютам другого. Укреплению «луни» способствовали благоприятные новости из США, куда направляется около 80% канадского экспорта.

*- Как известно, канадский доллар поддерживают восходящие тенденции на сырьевых рынках, но также для него благоприятны положительные новости из США как одного из крупных импортеров своего северного соседа. Какой фактор, по-Вашему, имеет большее влияние на текущее движение CAD?*

- Против американца канадский доллар слабеет за счет более слабых экономических показателей: падение производственной и розничной активности, снижение в сфере добычи. Восходящие тенденции на сырьевых рынках помогают укреплять национальную валюту в долгосрочной перспективе, но также увеличивает понижающие риски в случае обратной тенденции, что наблюдается с середины июля.

*- Оказывает ли такая двойственность влияние на инвесторскую привлекательность канадского доллара?* 

- Инвесторская привлекательность пострадала в конце 2007 года, когда «луни» был слишком дорог против доллара, а рынок ценных бумаг был накачан иностранными инвестициями. Кредитный кризис привел к массовому оттоку капитала из страны. За счет высокого курса канадца, а также монетарной политики, инвесторы искали более доходные рынки, например австралийский.

*- Насколько возможно изменение кредитно-денежной политики Канады на заседании 3 сентября? Есть ли у ЦБ такая необходимость и почему?*

- Снижение ВВП в первом квартале пересмотрено до -0,8% с -0,3%, а стержневой показатель инфляции, на который ориентируется Банк Канады, остается неизменным в течение нескольких месяцев ниже целевого уровня. Эти данные увеличивают вероятность смягчения политики, хотя ожидать, что оно произойдет 3-го сентября, не стоит. Еще не до конца отыграны более ранние повышения котировок сырья.

*- В Канаде отмечают снижение ВВП за II квартал, а также повышение уровня инфляции. Можно ли считать эти факторы последствием кризиса? Насколько велика вероятность продолжения подобных тенденций и развития рецессии в регионе?*

- ВВП во втором квартале вырос на 0,3%, а вот данные за первый были существенно пересмотрены со снижением до -0,8%, а показатель инфляции растет за счет предшествующего взлета цен на нефть. Технически, рецессии мы еще не увидели, хотя такая вероятность существует в случае существенного

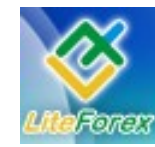

падения темпов роста экономики США в 3 м и 4-м кварталах.

*- И традиционный вопрос, как вы оцениваете будущие перспективы канадца? Какие факторы вероятнее всего окажут на него положительное влияние в ближайшей перспективе?*

- Формально восходящий тренд по нефти, равно как и по золоту, еще не сломлен. Мы только увидели приближение к трендовой линии. Если спрос на нефть продолжит гнать за собой ее стоимость, то это может помочь «луни» укрепиться. Также его рост может последовать за развитием положительных тенденций в США, помогая компаниям наращивать обороты.

*- А отрицательное?*

- Негативными факторами может стать длительное замедление мировой экономики, и смягчение курса монетарной политики, которое, как некоторые прогнозируют, может возобновиться уже до конца этого года.

*- Спасибо за полные и исчерпывающие ответы, Александр. Всего вам доброго.*

- До свидания. Удачной вам недели.

#

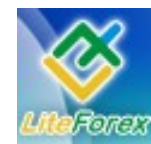

**Нефть или доллар?**

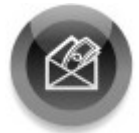

### **− ДЕРЖАТЬ ИЛИ ЗАКРЫВАТЬ ПОЗИЦИИ −**

На прошедшей неделе стоимость нефти стабилизировалась и не демонстрировала такой повышенной волатильности, как на протяжении последних нескольких недель. Нефть марки Brent на Лондонской Межконтинентальной бирже ICE всю неделю котировалась в довольно ограниченном ценовом диапазоне – 111.50 – 118.20 долл. за баррель.

На протяжении всей недели постоянно появлялись какие-то фундаментальные факторы, которые все же не смогли кардинально повлиять на повышение активности инвесторов на нефтяном рынке. К примеру, в понедельник рост котировок был вызван возникновением проблем с поставками нефти по нефтепроводу Баку-Тбилиси-Джейхан. Также повышенный спрос на «черное золото» наблюдался в связи с возникновением опасений относительно возможного обострения отношений между Россией и Западом, что могло стать

*Торговые рекомендации. Нефть Обзор подготовлен X-Trade Brokers (web: x-trade.com.ua)*

следствием начала военных действий в Южной Осетии и Абхазии. Но чуть позже спрос на нефть упал, по причине заявлений о том, что нефтепровод Баку-Тбилиси-Джейхан в ближайшее время возобновит поставки и продолжит работать в обычном режиме.

Поддержку нефтяным котировкам почти не смогли оказать данные из управления энергетической информации Министерства энергетики США по запасам нефти и нефтепродуктов за неделю до 23 августа. Согласно средним прогнозам аналитиков запасы сырой нефти должны были увеличиться на 1.1 млн. баррелей. Но отчет показал снижение нефтяных запасов за отчетную неделю на 177 тыс. баррелей. По данным EIA запасы бензина за неделю упали на 2.5 млн. баррелей, в то время как ожидалось снижение на 1.2 млн. Рост запасов дистиллятов был незначительным, и составил всего лишь 60 тыс. баррелей.

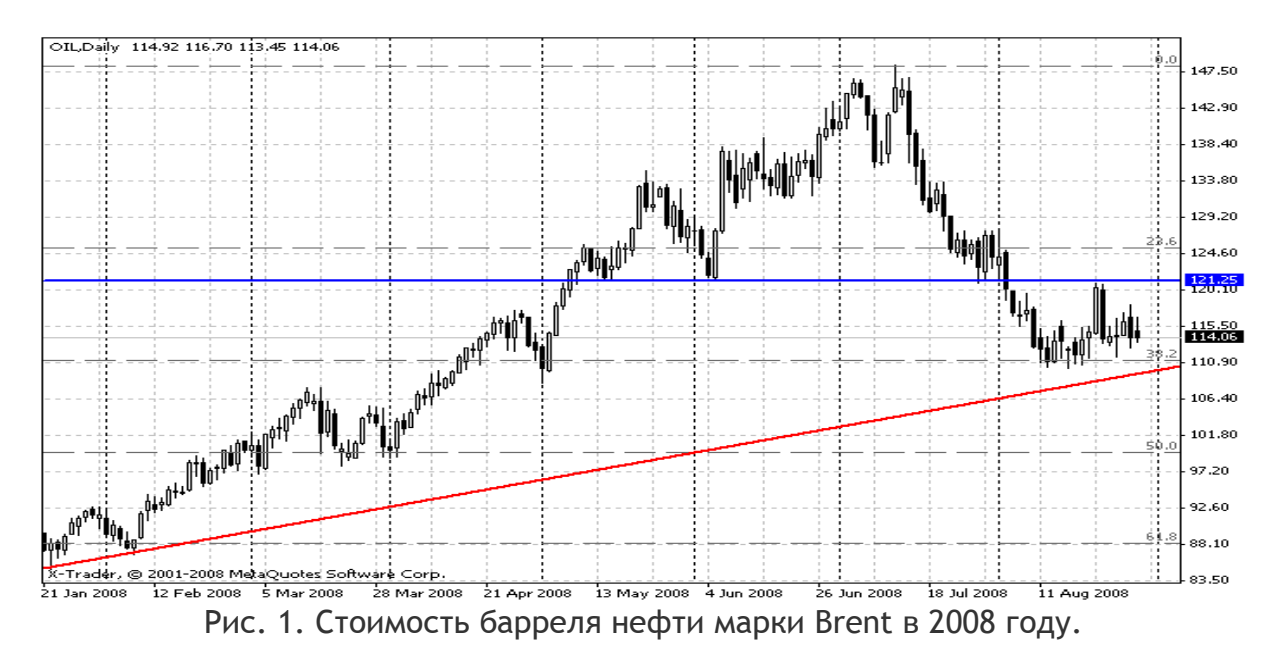

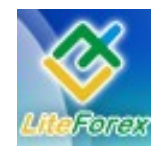

**Нефть или доллар?**

Движения на графике, которые будут наблюдаться на протяжении ближайших 2–3 недель, будут сильно ограничены. В случае начала укрепления котировок, рост может продолжиться до сильного уровня сопротивления на 121.25, который является максимальным уровнем цен за последние 3 недели. 2 недели назад этот уровень уже был в игре, когда после стремительного роста котировки достигли 121.25 долл. за баррель. Но, не сумев преодолеть это сопротивление, отбились от него и не менее стремительно упали вниз, тем самым, потеряв рекордное количество пунктов по итогам одного торгового дня. Снижение котировок сильно ограниченно зоной поддержки – 110.20 (минимальное значение за

последние 17 недель и линия поддержки 2-хлетнего восходящего тренда) – 111.20 (38.2% Fibo от долгосрочного восходящего движения - 59.70 – 148.40).

Дальнейшее движение котировок все же более вероятно продолжится верх. Но все же не стоит исключать повторного краткосрочного снижение в район 110.20. Если укрепление стоимости «черного золота» продолжится, стоит ожидать достижения первоначальных целей на 121.25, и в случае пробития этого уровня рост может продолжиться на 131.50 – 135.50. Более долгосрочные цели – достижение сформированных в прошлом месяце исторических максимумов на уровне 148.40 долл. за баррель марки Brent.

> Бондарь Александр, старший аналитик X-Trade Brokers abondar@x-trade.com.ua #

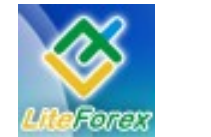

**Нефть или доллар?**

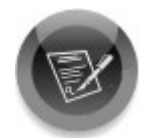

### **− ТОРГОВАЯ СТРАТЕГИЯ НЕДЕЛИ −**

*Что-то новое. Изучаем, тестируем, пробуем.*

В этом выпуске мы рассмотрим торговую стратегию под названием [«20 пунктов на](http://forum.fortrader.ru/member.php?u=61) [паре - мало?»](http://forum.fortrader.ru/member.php?u=61) основанную на нескольких скользящих средних и индикаторе MACD, опубликовал ее трейдер nY3o с нашего форума.

### **Стратегия «20 пунктов по паре мало?»**

Для работы стратегии нам понадобится 2 взвешенные скользящие средние с периодами 85 и 75, построенные по минимумам цен (LOW), а также экспоненциальная скользящая средняя с периодом 5, построенная по ценам закрытия и индикатор MACD с параметрами 15, 26, 1.

#### **Поиск сигнала на покупку**

- 1. EMA(5) пересекает WMA1(75) и WMA2(85) снизу вверх;
- 2. MACD(15,26,1) находится выше нуля или растет;
- 3. ТейкПрофит ставится с целью 15-20 пунктов в зависимости от волатильности валютной пары;
- 4. СтопЛосс размещается на уровне 10-15 пунктов;
- 5. Позиция закрывается по СтопЛосс или ТейкПрофит.

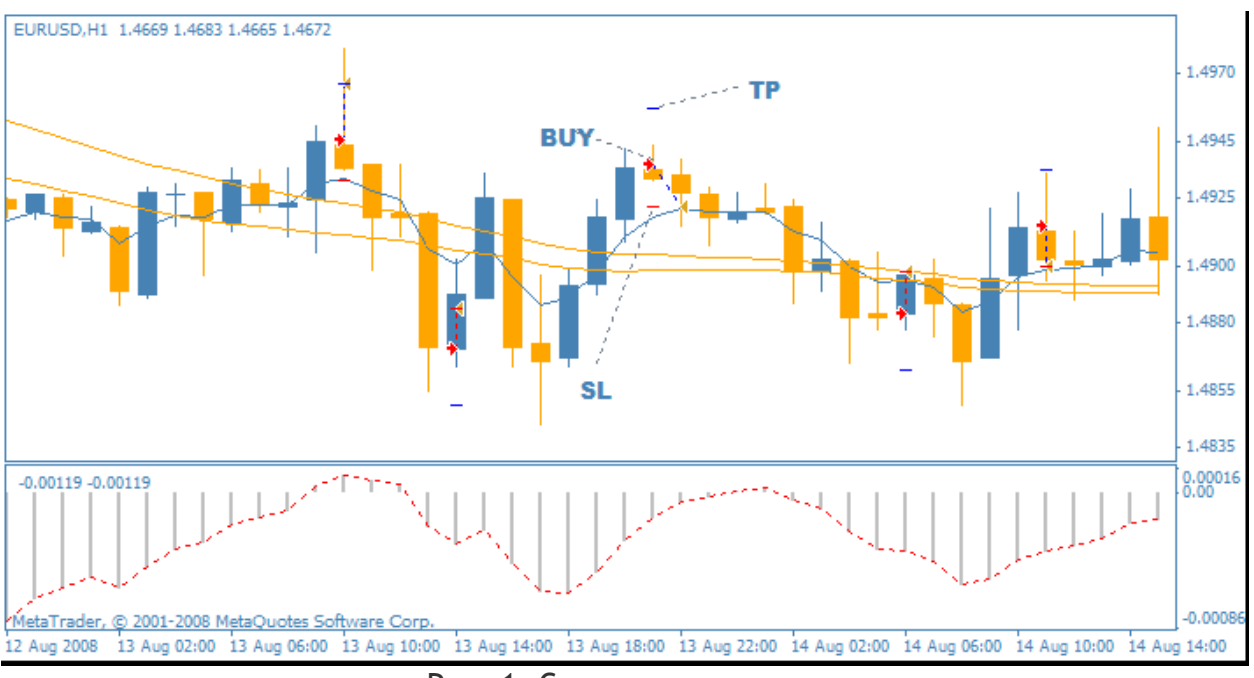

Рис. 1. Сигнал на покупку.

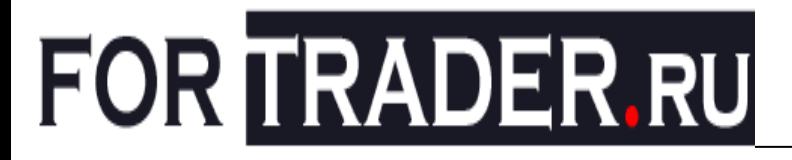

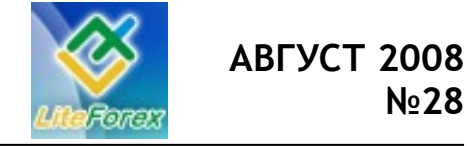

#### **Поиск сигнала на продажу**

- 1. EMA(5) пересекает WMA1(75) и WMA2(85) сверху вниз;
- 2. MACD (15,26,1) находится ниже нуля или падает;
- 3. ТейкПрофит ставится с целью 15-20 пунктов в зависимости от волатильности валютной пары;
- 4. СтопЛосс размещается на уровне 10-15 пунктов;
- 5. Позиция закрывается по СтопЛосс или ТейкПрофит.

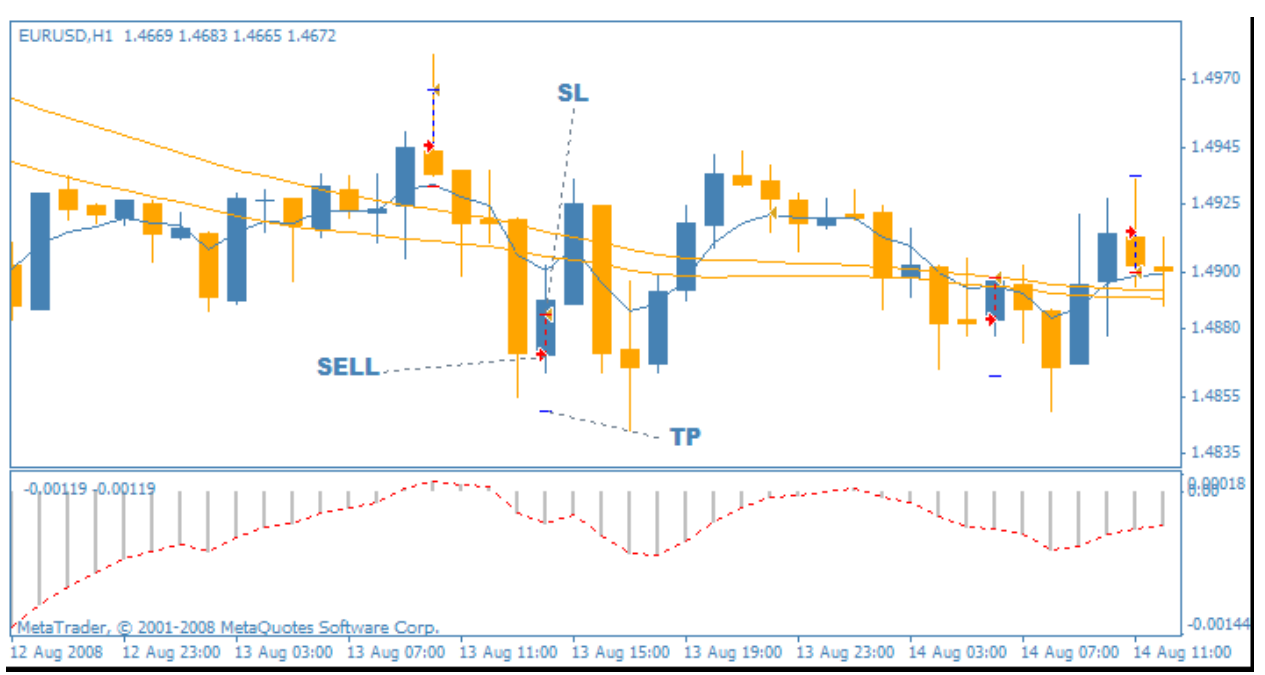

Рис. 2. Сигнал на продажу.

#### **Тестирование стратегии**

Реализовав данные правила на языке MQL4 в виде советника, мы вывели следующие параметры для возможности оптимизации стратегии:

#### **Настройки скользящей средней:**

- − MA1 = 85 период первой взвешенной скользящей средней;
- − MA2 = 75 период второй скользящей средней;
- − MA3 = 5 период экспоненциальной средней;
- − Fastema = 15 быстрая EMA MACD;
- − Lowema = 26 медленная EMA MACD;
- − Sl = 15 СтопЛосс;
- − Tp = 20 ТейкПрофит;
- − Lots = 0.1 объем сделки.

Протестировав вышеперечисленные правила с 2007.01.01 по 2008.08.31 с параметрами индикаторов по умолчанию, мы получили следующие результаты:

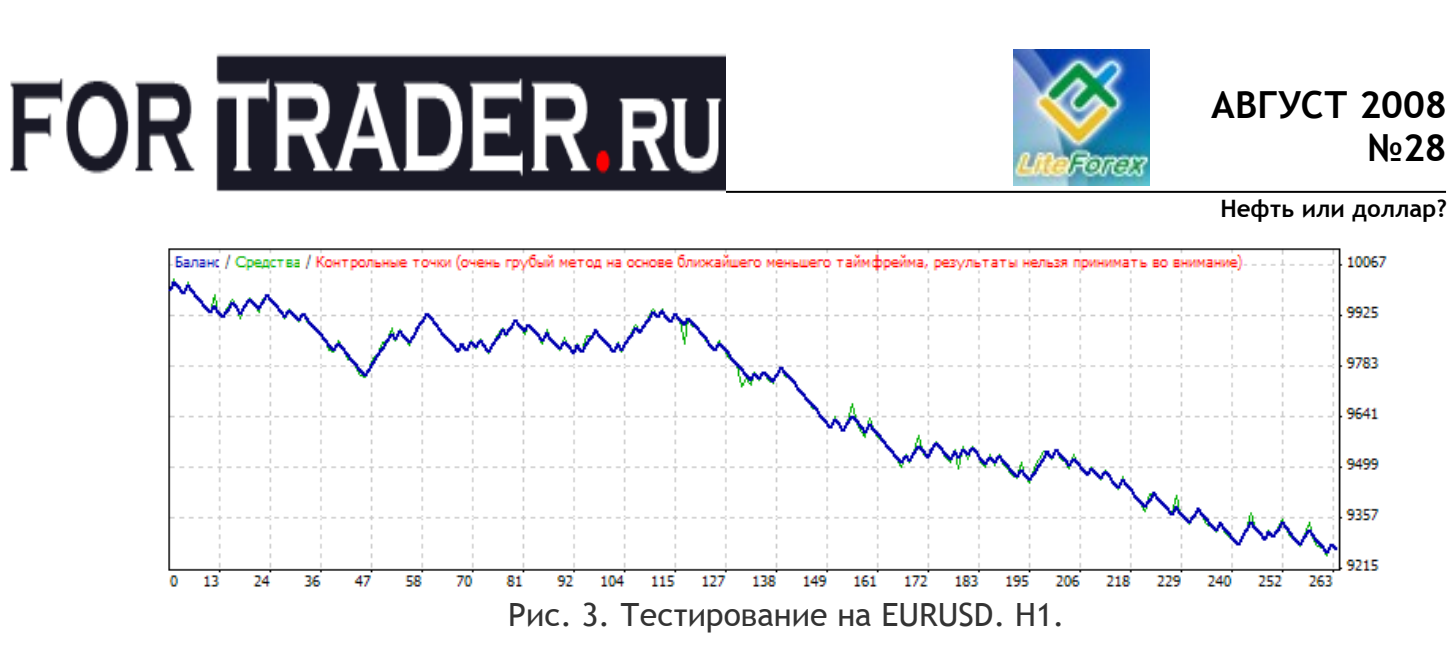

Как видим, торговля по стандартным параметрам стратегии является убыточной. Действительно на наш взгляд такой подход будет убыточным, так как во-первых, вход осуществляется после пересечения скользящих и открытие происходит в сторону пересечения, в этот момент обычно происходит откат и, конечно, короткий стоп срабатывает, во-вторых - это фиксированные уровни СтопЛосса и ТейкПрофита, но автор упоминал значение волатильности на данные уровни, поэтому со второй проблемой в рамках стратегии можно справиться, реализовав алгоритм расчета уровней в зависимости от текущей волатильности.

#### **Алгоритм**

Способов определения волатильность множество. Мы возьмем следующий: для определения текущей волатильности необходимо из High вчерашнего дневного бара вычесть Low этого же бара, таким образом, мы получим значение волатильности вчерашнего дня. Но нам нужна средняя данной характеристики, поэтому мы суммируем разницу High и Low за 5 баров и делим сумму на 5. Таким образом, мы получили величину текущий волатильности. Теперь данное значение мы можем использовать в качестве СтопЛосса или ТейкПрофита.

Однако возникает другая проблема - уровни будут одинаковы, поэтому необходимо взять какую-то часть ТейкПрофита, а какую-то для СтопЛосса. Мы выбрали следующий вариант: 1,5 текущий волатильности для нас будет уровнем ТейкПрофит. А 0,5 от объема ТейкПрофита будет нашим СтопЛоссом.

Таким образом, если средняя волатильность равна 60 пунктам, значит наш ТейкПроит будет равен 60/1,5=40 пунктам и СтопЛосс будет равен 20 пунктам.

Для нахождения оптимальных параметров мы вывели следующие значения:

- − Vltbars = 10 количество баров для подсчета волатильности;
- − Deliter = 1,5 делитель текущей волатильности для расчета ТейкПрофита;
- − Stoppercent = 0.50 процент от ТейкПрофита для расчета СтопЛосса.

Посмотрим результат работы стратегии с использованием такого метода установки уровней.

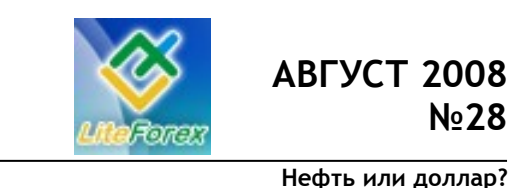

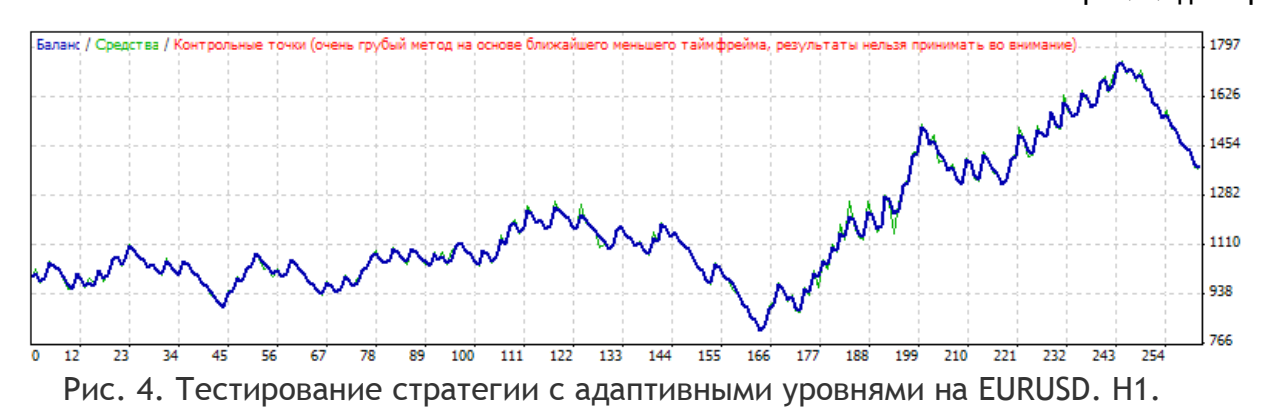

Из рисунка хорошо видно, как результат работы стратегии с адаптивными уровнями стал положительный из этого можно сделать вывод о большой значимости установки стоп- и профит- приказов в зависимости от текущей рыночной обстановки.

Попробуем частично решить и первую проблему стратегии, так как мы уже знаем, что вероятнее всего откат произойдет после пересечения средних. Попробуем входить позже, когда ценовое движение уже устоялось, для этого введем параметр, который будет отслеживать расстояние в пунктах между MA2 и MA3, и случае если расстояние превышает заданный нами параметр, то разрешать вход.

 $otstup = 0 - pacстosh$ ие между MA2 и MA3.

Теперь попробуем провести оптимизацию стратегии в целом и проверить ее работоспособность на будущем.

#### **Оптимизация стратегии**

Протестировав различные комбинации параметров стратегии в период с 2007.01.01 по 2008.01.01, мы получили более уверенные результаты.

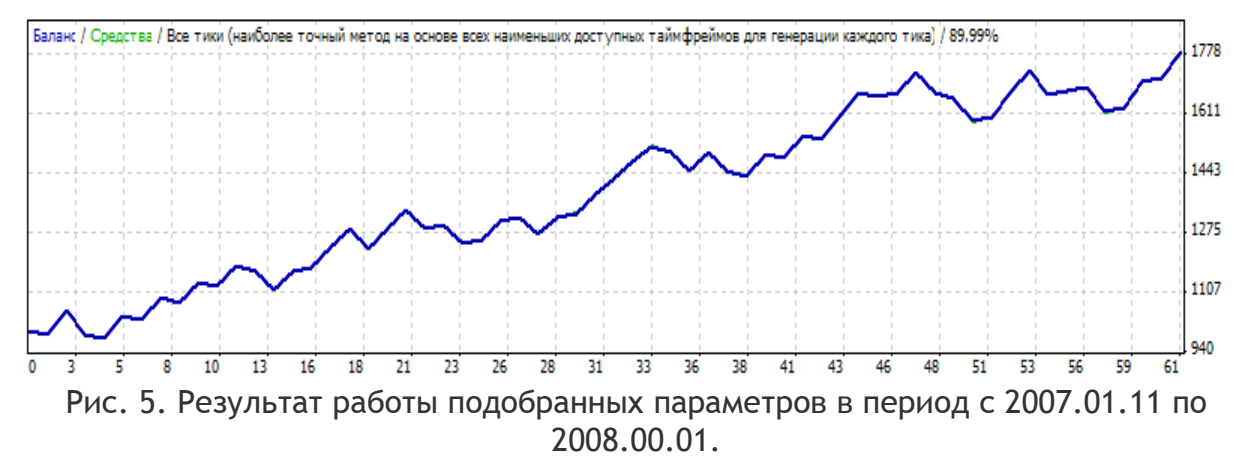

Прибыль +786.0, количество сделок – 61, просадка: 194.00.

#### **Параметры**

- $MA1=92$ :
- − MA2=97;
- − MA3=17;
- fastema=36;
- lowema=12:
- − vltbars=32;
- − deliter=1.3;
- − stoppercent=1;

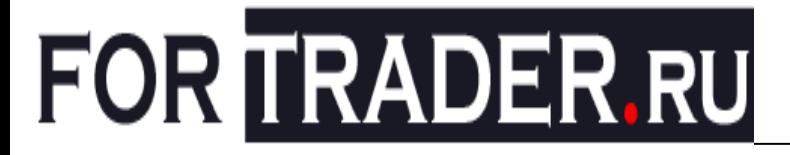

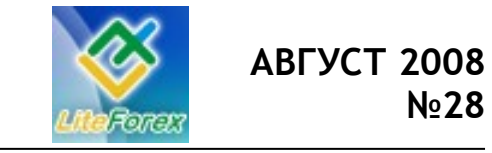

- **Нефть или доллар?**
- − otstup=15; − Lots=0.1.

Для проверки эффективности паттерна проверим работоспособность на будущем периоде: с 2008.01.01 по 2008.08.31.

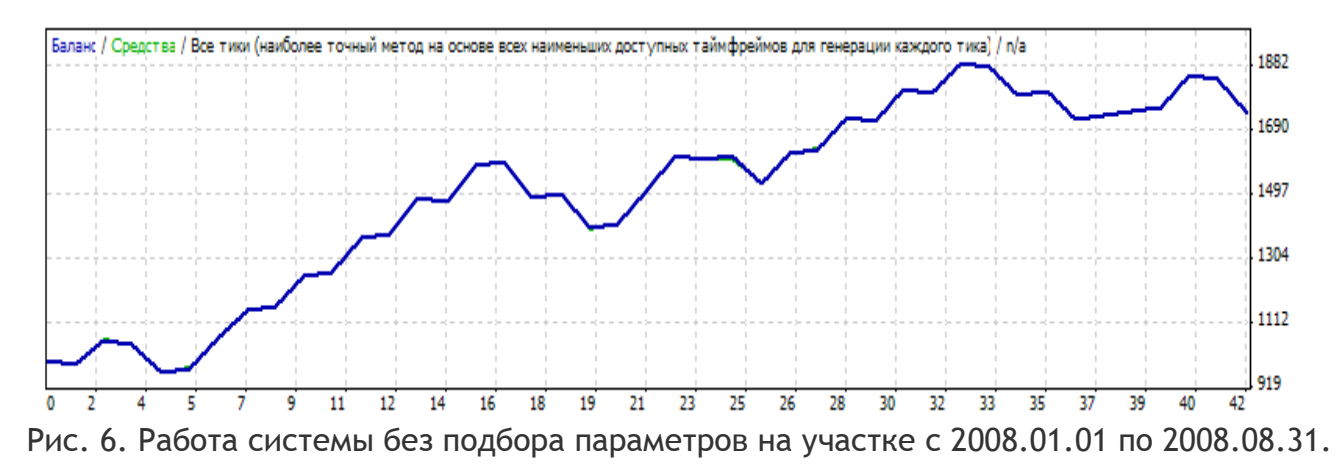

Как видим, параметры эффективны также и на будущем: прибыль составила \$741 с начального депозита в \$1000, просадка составила \$282 на этом участке.

Для читателей мы так же добавили параметр контроля работы по времени. Эксперимент влияния времени на результаты стратегии оставляем вам.

- − Timecontrol = false Вкл./ выкл.;
- − Starttime = "07:00:00" Время начала работы;
- − Stoptime = "17:00:00" Время завершения работы.

#### **Итог**

Стратегия, на наш взгляд, является неплохой для работы, но стоит внимательно отнестись к уровням ТейкПрофита и СтопЛосса. Наш вердикт: Применяема при тщательном подборе параметров и проверки их на будущем.

FT#

<sup>-</sup> Более подробное описание стратегии:<http://forum.fortrader.ru/showthread.php?t=30>

<sup>-</sup> Скачать эксперт и подробные отчеты:

<http://forum.fortrader.ru/attachment.php?attachmentid=100&d=1220141856>

<sup>-</sup> Если у Вас возникли вопросы или предложение Вы можете писать нам на адрес: letters@fortrader.ru

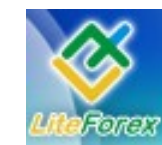

**Нефть или доллар?**

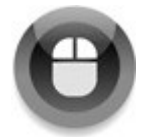

### **− META QUOTES LANGUAGE. УРОК 10 −**

*Шаг за шагом постигаем искусство программирования.*

#### **Система с несколькими ордерами. Гридеры.**

До сих пор мы рассматривали советники «простого» типа. Их простота заключалась в открытии по сигналу одной позиции, которая до своего закрытия так и оставалась единственной, даже в случае получения еще одного сигнала в том же направлении. Если требовалось открыть позицию, противоположную существующей, мы сначала закрывали имеющуюся. И только после успешного закрытия открывали новую позицию. Казалось бы, простота – залог успеха, но не всегда. Существует множество систем, которые оперируют не одним ордером, а одновременно двумя и более. Действительно, если мы поймали тренд, почему бы не добавить позиций в ту же сторону? Ведь подобное добавление, в разумных пределах конечно, в худших случаях приводит к небольшому уменьшению заработка, а в лучших – к существенному приросту депозита.

Одними из наиболее часто встречающихся систем с одновременным удержанием двух и более позиций являются гридеры. *Гридеры* (от англ. grid - сетка) в основном являются безиндикаторными системами и основаны на размещении сетки ордеров на некотором расстоянии от рынка в одну и в другую сторону. Сразу замечу, что очень мало подобных систем является прибыльными, так как довольно трудно подобрать правильный баланс между шагом сетки (расстояние между соседними ордерами) и профитом. Тем не менее, умы многих трейдеров будоражит идея о том, что если рынок в одну сторону не пошел, то обязательно пойдет в другую, забывая о таком состоянии

рынка как флет и наоборот – работая в боковом движении, забывая про тренд.

Сформулируем основные правила классической системы-гридера. При запуске выставляется два отложенных ордера BuyStop и SellStop на некотором расстоянии от текущей рыночной цены таким образом, что для открытия одного из них цена должна пройти одинаковое количество пунктов. Это количество пунктов называется шагом сетки и должно задаваться пользователем. Оно же является стопом любого ордера гридера. При срабатывании одного из отложенных ордеров должно происходить добавление ордера в сторону открытой позиции на расстоянии шага сетки, а не открывшийся противоположный ордер должен переместиться на уровень стопа позиции. Таким образом, при закрытии позиции по стопу будет открыта обратная позиция. При этом должны выполниться аналогичные действия – добавление отложенного ордера в направлении позиции и перемещение противоположного отложенника на стоп ордера. В случае закрытия позиции по профиту возможны два варианта действий:

- 1) Профит был меньше шага сетки. Тогда добавленная позиция не открылась. Соответственно противоположный отложенный ордер перемещаться не должен.
- 2) Профит был равен или превышал шаг сетки. Тогда добавленная позиция будет открыта и противоположный отложенник должен быть перемещен на его стоп, но

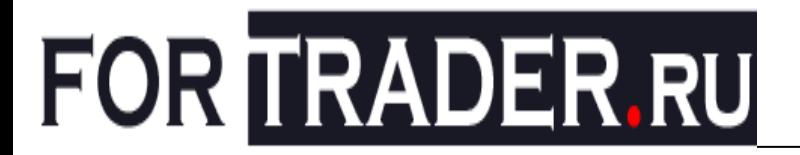

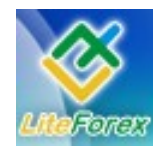

#### **Нефть или доллар?**

только после закрытия основной позиции по профиту.

Основные принципы действий советника, думаю, понятны. Поэтому приступим к созданию эксперта. Создаем новый советник с именем GridClassic. Входных параметров нам потребуется всего лишь четыре: GridStep (шаг сетки в пунктах), TakeProfit (желаемая прибыль от сделки в пунктах), Lots (объем одной сделки), MagicNumber (магическое число ордера для идентификации ордера советником).

Первым делом поместим в код советника функцию OpenOrder, при помощи которой будем откладывать ордера. Правда, для данного случая функция нуждается в небольших изменениях. Так как советник не будет открывать позиции (они появятся путем срабатывания отложенных ордеров), а отложенные ордера будут только двух типов (BuyStop и SellStop), то строки определения строкового типа ордера нужно изменить на такие:

> *if(Type == OP\_BUYSTOP) string S = "BuyStop"; else S = "SellStop";*

На каждом тике нам необходимо собирать информацию об имеющихся ордерах и позициях, так как могли произойти срабатывания стопов или профитов у открытых позиций, а также срабатывание отложенных ордеров. Запоминать, а затем обновлять информацию о своих позициях в данном случае нет смысла, потому что для этого все равно необходимо заново собрать информацию об ордерах и позициях.

Какая информация об ордерах нам потребуется? Прежде всего, это количество позиций по типам: Buy (переменная Buys), Sell (Sells), BuyStop (BuyStops) и SellStop (SellStops). Также, в случае возникновения нескольких позиций подряд в одну сторону, нужно знать цену открытия самого первого из них (для Buy это самая низкая цена открытия (LowBuy), для Sell – самая высокая (HighSell)) для того, чтобы переместить оставшийся отложенный ордер на стоп этой позиции. Для перемещения ордера нам потребуется его тикет (переменные BuyStopTicket и SellStopTicket) и цена его открытия, чтобы не пытаться переместить ордер, если он установлен уже по нужной цене (переменные BuyStop и SellStop). В случае отсутствия одного из отложенных ордеров (об этом можно будет узнать из значения BuyStops или SellStops), необходимо его добавить за самой последней открытой позицией. Цену открытия можно будет рассчитать, если знать цену открытия последней позиции. Для Buy – это самая высокая цена открытия (переменная HighBuy), для Sell – самая низкая (LowSell).

Всего нам потребуется двенадцать переменных, значения которых будут содержать всю необходимую информацию о состоянии ордеров. Шесть переменных будут целочисленными (тип int), а шесть – вещественными (тип double).

Далее – дело техники. Перебираем в цикле все имеющиеся ордера и позиции, останавливаясь на тех, которые открыты по текущему инструменту и имеют заданный MagicNumber. Каждый найденный ордер сортируем по четырем типам (два рыночных и два отложенных). Для позиций Buy (код 0) увеличиваем на единицу переменную Buys, заполняем переменные HighBuy и LowBuy. Точно также для позиций Sell (код 1) – увеличение Sells и заполнение HighSell и LowSell. Для ордера BuyStop (код 4) увеличиваем переменную BuyStops на единицу и присваиваем переменной BuyStopTicket номер тикета ордера, а переменной BuyStop – цену открытия ордера. Здесь находить большее или меньшее значение не нужно, так как по условиям у нас одновременно может быть только один ордер с типом BuyStop. Для SellStop увеличиваем значение SellStops и

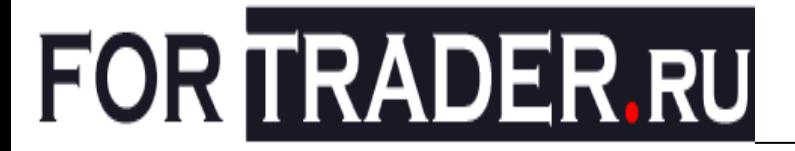

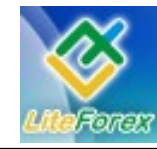

**Нефть или доллар?**

заполняем значения переменных SellStop и SellStopTicket.

Функцию, которая будет производить вышеописанные действия, назовем FindOwnOrders. Ее код будет таким:

```
void FindOwnOrders()
{
 Buys = 0;
 Sells = 0;
 BuyStops = 0;
 SellStops = 0;
 LowBuy = 999999;
 HighBuy = 0;
 BuyStop = 0;
 BuyStopTicket = 0;
 HighSell = 0;
 LowSell = 999999;
 SellStop = 0;
 SellStopTicket = 0;
 for(int i = 0; i < OrdersTotal(); i++)
  if(OrderSelect(i, SELECT_BY_POS)) 
  if(OrderMagicNumber() == MagicNumber && OrderSymbol() == Symbol())
    switch(OrderType())
    {
     case 0: 
       Buys++; 
       LowBuy = MathMin(LowBuy, OrderOpenPrice());
       HighBuy = MathMax(HighBuy, OrderOpenPrice());
      break;
      case 1:
       Sells++; 
       HighSell = MathMax(HighSell, OrderOpenPrice());
       LowSell = MathMin(LowSell, OrderOpenPrice());
      break; 
      case 4:
       BuyStops++; 
       BuyStop = ND(OrderOpenPrice());
       BuyStopTicket = OrderTicket();
     break; 
      case 5:
       SellStops++; 
       SellStop = ND(OrderOpenPrice());
       SellStopTicket = OrderTicket();
     break; 
    }
}
```
Как видно из кода, все переменные, отвечающие за сведения об ордерах, обнуляются при каждом вызове функции. Переменные LowBuy и LowSell инициализируются не нулем, а значением 999999, так как из открытых позиций мы

ищем для них минимальную цену. Первая найденная цена должна сразу становиться минимальной до прихода следующего значения. Если же их инициализировать нулем, то на выходе мы всегда будем

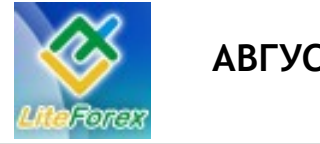

**Нефть или доллар?**

иметь минимальную цену 0, так как любая цена будет больше нуля.

Внимательный читатель должен был заметить применение неизвестной конструкции в приведенном коде ND(OrderOpenPrice()). ND – это пользовательская функция, тело которой состоит всего лишь из одной строки:

*double ND(double A) { return(NormalizeDouble(A, Digits)); }*

Она приводит вещественное число к точности, принятой для текущего инструмента. Такой прием часто применяется программистами, так как все время писать NormalizeDouble(<значение>, Digits) довольно неудобно, особенно, если <значение> является громоздким выражением. Не скрою, дополнительный вызов функции немного уменьшает быстродействие эксперта при тестировании, но это замедление довольно мало, чтобы говорить о серьезных задержках. А вот зрительное восприятие исходного кода значительно повышается.

Теперь переходим к основной части кода – наполнению функции start. Первой строкой в ней, конечно же, будет вызов функции FindOwnOrders, чтобы на основании текущего расположения ордеров возможно было принимать решения.

Первым вариантом развития событий является отсутствие ордеров эксперта. Об этом будет свидетельствовать нулевая сумма переменных BuyStop и Buys или SellStops и Sells. В таком случае необходимо выставить отложенный ордер соответствующего типа. Делаем проверки отдельно для каждой из сторон:

 *if(Buys+BuyStops == 0) {*

 *OpenOrder(OP\_BUYSTOP, Ask+GridStep\*Point, Bid, Ask+ (GridStep+TakeProfit)\*Point, CLR\_NONE); return(0); }* для покупок и  *if(Sells+SellStops == 0) {* 

 *OpenOrder(OP\_SELLSTOP, Bid-GridStep\*Point, Ask, Bid- (GridStep+TakeProfit)\*Point, CLR\_NONE); return(0); }*

#### для продаж.

Заметьте, что вне зависимости от успешности установки ордеров, происходит выход из функции start. Так сделано, потому что при успешной установке необходимо произвести обновление всех переменных при помощи FindOwnOrders, а при неудачной установке дальнейшие действия советника являются бессмысленными, так как они направлены на работу как минимум с двумя отложенными ордерами.

Если необходимый минимум ордеров присутствует, то следующие проверки должны определять срабатывание одного из отложенных ордеров. Этот вариант мы разделим на два – срабатывание BuyStop и срабатывание SellStop.

Момент превращения BuyStop в Buy определить довольно легко. Переменная BuyStops при этом будет содержать ноль, а переменная Buys будет больше нуля:

#### *if(BuyStops == 0 && Buys > 0)*

К этому случаю стоит прибавить довольно редкий, но, тем не менее, реальный вариант развития событий: последовательное открытие двух позиций Buy, а затем закрытие последней из них по стопу. Ведь в таком случае BuyStop не будет передвинут вниз к первой позиции Buy. Для описания данного варианта достаточно проверить, не выше ли

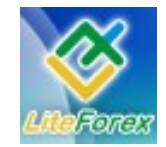

**Нефть или доллар?**

уровень BuyStop, чем последняя позиция Buy плюс шаг сетки. При этом еще нужно учитывать, что модификация ордера возможна только, если текущая рыночная цена будет ниже на StopLevel пунктов, чем предполагаемая новая цена ордера. Поэтому условие превратиться в довольно сложное:

 *if((BuyStops == 0 && Buys > 0) || (BuyStop > ND(HighBuy+GridStep\*Point) && HighBuy+GridStep\*Point-StopLevel > Ask))*

Вторая часть условия после логического «ИЛИ» делится на две части. В первой проверяем цену открытия существующего ордера BuyStop. Если она выше необходимой, то есть ордер отстоит от верхней позиции Buy больше, чем на шаг сетки, то нужно попытаться его переместить. Перемещение ордера станет возможным при выполнении второй части условия – новая цена отстоит от текущей рыночной более чем на StopLevel пунктов.

В теле операнда «if», которое будет выполняться при истинности всего выражения, необходимо произвести открытие ордера BuyStop или перемещение существующего ордера:

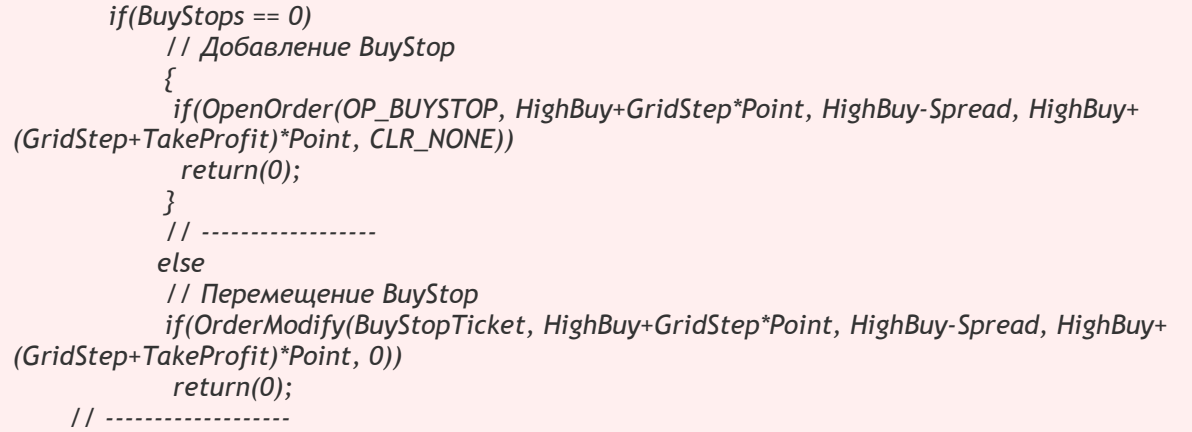

Как видно, если операции по открытию или перемещению ордера закончились успешно, выполнение функции start будет прервано оператором return(0), так как необходимо обновить сведения об ордерах, а это возможно только с новым тиком и соответственно вызовом функции FindOwnOrders. Также необходимо определить значения переменных Spread и StopLevel в функции init. Определим их не в пунктах, а в натуральном значении цены:

 *Spread = ND(MarketInfo(Symbol(), MODE\_SPREAD)\*Point); StopLevel = ND(MarketInfo(Symbol(), MODE\_STOPLEVEL)\*Point);*

Вариант со срабатыванием ордера SellStop будет похож по логике. Основное условие – наличие хотя бы одной позиции Sell и отсутствие ордера SellStop. Дополнительное условие – правильность расположения ордера, если существует позиция Sell, то есть на расстоянии шага сетки вниз от последней открытой позиции Sell:

 *if((SellStops == 0 && Sells > 0) || (SellStop < ND(LowSell-GridStep\*Point) && LowSell-GridStep\*Point+StopLevel < Bid))*

При выполнении этого условия нужно отложить новый ордер SellStop или переместить существующий. Это определяется следующим условием:

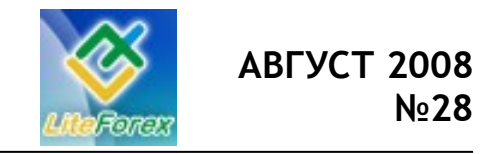

**Нефть или доллар?**

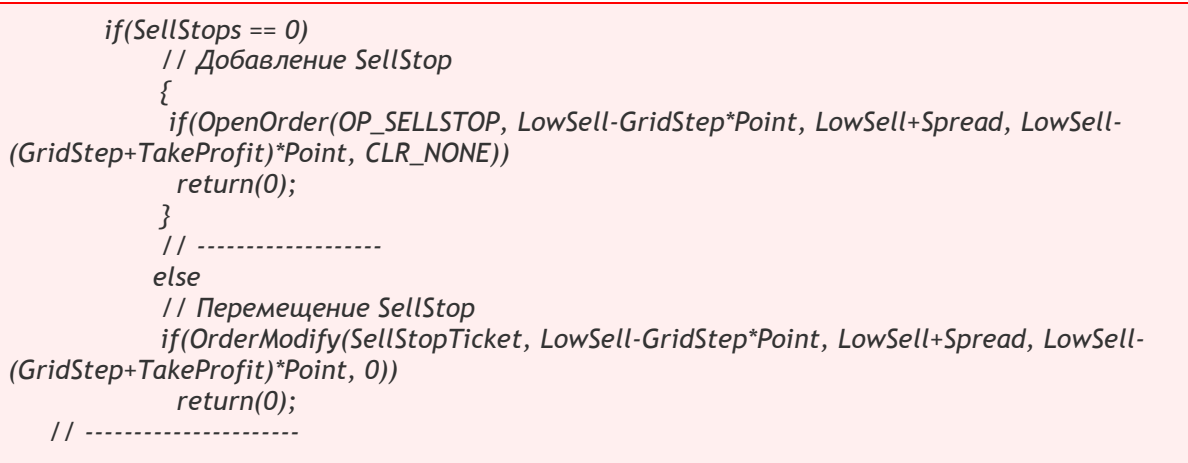

Здесь также при успешности операций открытия/перемещения происходит выход из функции start.

В перечисленных случаях не хватает реализации перемещения противоположного отложенного ордера, если произошло открытие отложенного ордера, хотя по условиям это должно осуществляться именно в теле написанных конструкций. Отсутствие такого блока объясняется тем, что в реальной торговле вероятность проведения двух успешных операций с ордерами подряд, достаточно невелика. Поэтому реализация двух торговых операций в одном блоке под одним условием может привести к исполнению одной из операций и пропуску другой, что может перевернуть всю логику эксперта с ног на голову.

Реализуем перемещение ордера SellStop, если есть открытые позиции Buy. Также при этом должен существовать сам ордер SellStop:

#### *if(SellStops != 0 && Buys != 0)*

Еще необходимо проверить, не установлен ли уже ордер по правильной цене. Правильная цена – это цена открытия нижней позиции Buy минус шаг сетки и минус спрэд:

> *if(SellStop != ND(LowBuy-GridStep\*Point-Spread))*

Сравниваемые значения приведены к одинаковой точности Digits, поэтому сравнение корректное. Если все проверки пройдены, то перемещаем ордер:

 *if(OrderModify(SellStopTicket, LowBuy-GridStep\*Point-Spread, LowBuy, LowBuy- (GridStep+TakeProfit)\*Point-Spread, 0)) return(0);*

Точно такой же блок делаем для ордера BuyStop:

 *if(BuyStops != 0 && Sells != 0) if(BuyStop != ND(HighSell+GridStep\*Point+Spread)) OrderModify(BuyStopTicket, HighSell+GridStep\*Point+Spread, HighSell, HighSell+ (GridStep+TakeProfit)\*Point+Spread, 0);*

Здесь оператор return(0) не ставим, так как дальше советник никаких действий или проверок совершать не должен. Тем более что следующей строкой является выход из советника.

Не забываем и о проверке корректности входных параметров советника. Это, как всегда, выполняем в функции init. Некорректными у нас могут быть три параметра – GridStep, TakeProfit и Lots. GridStep и TakeProfit должны быть больше уровня стопов, а Lots – больше минимального и меньше максимально возможного объема:

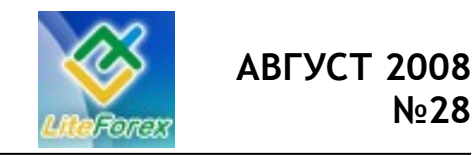

**Нефть или доллар?**

```
if(ND(GridStep*Point) <= StopLevel)
          {
           Print("Слишком малое значение GridStep! Советник остановлен.");
           Comment("Слишком малое значение GridStep! Советник остановлен.");
           return(0);
          } 
          if(ND(TakeProfit*Point) <= StopLevel)
        {
           Print("Слишком малое значение TakeProfit! Советник остановлен.");
           Comment("Слишком малое значение TakeProfit! Советник остановлен.");
           return(0);
          } 
          if(Lots < MarketInfo(Symbol(), MODE_MINLOT) || Lots > MarketInfo(Symbol(),
MODE_MAXLOT))
           {
           Print("Некорректное значение Lots! Советник остановлен.");
           Comment("Некорректное значение Lots! Советник остановлен.");
           return(0);
          }
```
В начало функции start необходимо вставить проверку переменной Activate на истинность.

Полученный советник хорош тем, что не зависит от используемого периода графика, так как все решения принимаются на основании значения текущей рыночной цены, что позволяет безбоязненно производить переключение между таймфреймами во время работы советника. Хорошие результаты советник будет показываться на длинных безоткатных трендах, в то время как на флетах сделки частенько будут натыкаться на стопы.

Антиподом GriderClassic является гридер, основанный на лимитных ордерах. На определенном расстоянии от цены выставляются BuyLimit и SellLimit. При открытии BuyLimit на его профит переносится SellLimit, а вместо стопа еще один BuyLimit и так до достижения заданного пользователем максимального количества ордеров. Здесь расчет как раз идет на долгие колебания рынка в одном диапазоне и тренды такому гридеру противопоказаны.

Совмещение обеих систем (гридер на стоповых и гридер на лимитных ордерах) кажется идеальным решением проблемы, но и здесь далеко не все так просто. При выборе маленького шага сетки (10-15 пунктов) довольно ощутимой преградой становится спрэд. Если же выбрать довольно большой шаг (50-70 пунктов) то советник становится в движение поздно.

Мы рассмотрели систему, управляющую несколькими ордерами, существующими одновременно. Скачать код эксперта вы можете по данной ссылке:

[http://forum.fortrader.ru/showthread.php?](http://forum.fortrader.ru/showthread.php?p=1309#post1309) [p=1309#post1309.](http://forum.fortrader.ru/showthread.php?p=1309#post1309) Способ сбора информации об ордерах в функции FindOwnOrders не является универсальным, а разработан с учетом особенностей стратегии. Для полного сбора информации о своих ордерах можно создать специальные массивы для каждого свойства ордера (массив тикетов, массив уровней стопа и т. д.) и дальше работать с этими массивами, не опасаясь столкнуться с чужим ордером.

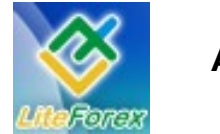

**Нефть или доллар?**

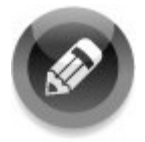

### **− ЛИКБЕЗ. ИСКУССТВО УПРАВЛЕНИЕ КАПИТАЛОМ. УРОК 1 −**

*Делится преподаватель компании TR-Bank, Дмитрий Богданов (web: rt-bank.com)*

#### **Управление капиталом на финансовых рынках.**

Большинство начинающих трейдеров, совершают одну и ту же ошибку – неправильное управление капиталом…

Начинающие трейдеры приходят на рынок с определенной суммой, в большинстве случаев это небольшой капитал, и надеются на то, что деньги уже у них ног, начиная вкладывать в сделку или сделки весь или половину своего капитала. Такой подход очень быстро выводит их из игры, не оставляя шансов на повторные входы или перераспределение рисков. И когда я слышу о трейдере, делающем огромную прибыль на рынке, торгуя на небольшом или среднем торговом счете, я уверен, что он, скорее всего, не выполняет разумного управления деньгами. Он наверняка подвергает свой счет чрезмерному риску из-за непомерно высокого размера сделок. В этом случае, трейдеру, возможно, просто сопутствует удача, что и приводит его к потоку прибыли, о котором говорят. Но если

данный трейдер продолжит торговать в такой манере, то закон вероятности докажет ему со временем, что полученная прибыль – скорее случайность, когда огромные потери перекроют выигрыши и, в конечном счете, приведут к вероятному разорению и полной потере активов.

Всякий же раз, когда я слышу о трейдере, торгующем постоянным количеством лотов от сделки к сделке, я знаю, что он просто не вычисляет максимально возможный размер торговли. Если бы он делал это, то размер сделок изменялся бы время от времени в зависимости от пополнения или потери его торгового счета.

Итак, чтобы осуществлять программу управления деньгами таким образом, чтобы снизить степень риска при торговле, вы должны сначала убедиться, что эта система вам нужна. Обычно, уверенность приходит после того, как вы испытаете несколько больших потерь, которые причинят вам достаточное

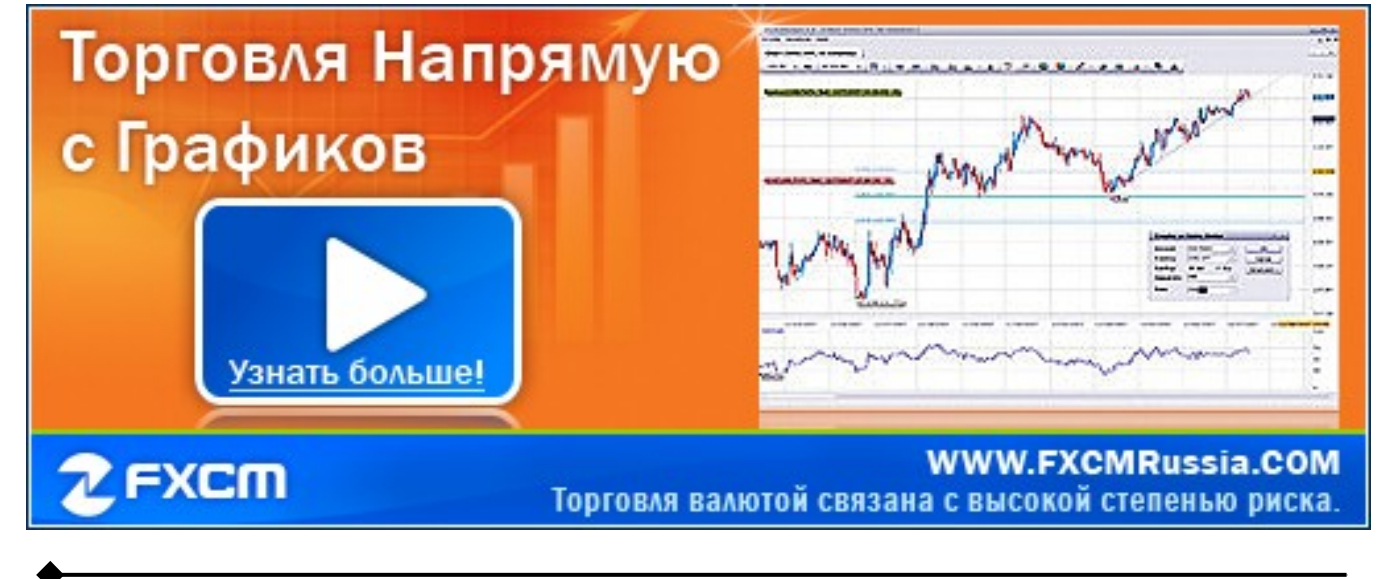

 **[FORTRADER . RU](http://adv.fortrader.ru/www/delivery/ck.php?oaparams=2__bannerid=5__zoneid=5__cb=da8f185d78__maxdest=http://fortrader.ru) 35**

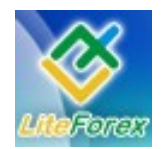

**Нефть или доллар?**

количество психологической боли, чтобы понять, как неподходящий размер позиции на самом деле вредит вашей торговле. А вместе с этим придет желание и понимание необходимости изменить свой подход к игре.

Начинающие трейдеры думают, что единственным результатом их торговли будет выигрыш, редко задумываясь о возможном риске. Профессиональные же биржевики наоборот сосредотачивают свое основное внимание на возможности потерь, поэтому заключают только те сделки, которые основаны на благоприятном результате. Таким образом, психология управления размером позиции начинается в тот момент, когда трейдер понимает и признает, что результат каждой сделки неизвестен в момент, когда она заключается. Эта уверенность заставляет его спросить самого себя, сколько я могу позволить себе потерять на этой сделке и не стать жертвой риска?

Когда трейдер начинает задаваться такими вопросами, тогда его основная работа направлена на поиск оптимального размера торговой позиции или на снижение уровня стоп-ордера перед входом в рынок. В большинстве случаев лучший подход состоит в том, чтобы принимать подобные решения, основываясь на динамике рынка.

Во время спада в торговле и образования минусов на счете контроль над риском становится особенно важным, поэтому профессиональные трейдеры предпочитают заранее проверять свои торговые системы, выявляя столь существенную их характеристику как количество последовательно идущих отрицательных сделок. Имея подобную информацию, они могут адекватно оценить процент риска, который может быть возложен на каждую очередную сделку.

Именно поэтому независимо от того, какую торговую систему вы используете, я настоятельно рекомендую вам вычислять соответствующие характеристики и параметры, о которых говорилось выше. Это позволить вам не только сократить риск потерь, но и торговать с меньшим волнением, зная, что если вы и понесете убытки, то это не будет смертельно для вашего депозита. Более того, ограничивая себя от стресса и беспокойств, вы сможете в достаточной степени сосредоточиться на рынке.

Теперь давайте немного поговорим об управлении капиталом в вашей торговле, что поможет научиться контролировать риск.

Идея, лежащая в основе такого управления, заключается в том, что даже лучшие торговые системы будут правы только приблизительно в 60%-70% случаев. Это означает, что примерно 40% времени мы будем неправы и получим проигрышные сделки. Другими словами, из каждых десяти сделок мы будем терять в четырех. Даже те торговые системы или модели, которые претендуют на более высокую степень прибыльности приближающейся к 80%, обычно теряют свой процент до реалистичных 60% при фактической торговле. Причина этого заключается в человеческом факторе люди совершают ошибки и, время от времени, подвержены эмоциям. Это является действительностью. Поэтому, если наши сделки убыточны в 40% случаев, то мы просто обязаны подумать об управлении риском.

Основной прием такого контроля над сделками заключается, как мы уже говорили, в использовании стоп-ордеров и управлении размером позиций. Мы никогда в действительности не знаем, какие сделки будут прибыльными, в результате, нам приходится задумываться о риске в каждой сделке независимо от того, насколько мы уверены в ее результате. Если число наших выигрышных позиций выше числа проигрышей, то мы сможем иметь очень хороший процент эффективности

стратегии, приближающийся к 60%. Зная это и применяя соответствующий подход к управлению капиталом, мы можем выдержать множество потерь подряд без разрушительных последствий для нашего торгового счета и эмоций. Если же не использовать одну из систем управления капиталом, подходящую для той или иной тактики, то полная потеря депозита не заставит себя ждать, и мы разоримся в мгновение ока.

Многие трейдеры начали и закончили свою торговую карьеру всего за один месяц. Обычно это происходит следующим образом: начало торговли связано с чередой побед, которые воодушевляют новоиспеченных биржевиков, им кажется, что рынок им покорился и перестают вовсе задумываться о возможных потерях, соответственно наращивают объем позиций, чтобы прибыль была выше. Это и является их самой большой ошибкой, ведь без надлежащего управления капиталом даже пять потерь подряд их депозит становится ничтожно малым, чтобы продолжать торговлю. Такое случается часто, а главное ситуация настолько быстротечна, что вызывает ощущение обмана. Поэтому одинаково важно, чтобы трейдер чувствовал себя комфортно со своей торговой системой и в то же время знал, что возможно и даже практически неизбежно иметь проигрышную серию из нескольких потерь подряд, что называется спадом.

 Знание об этом готовит нас к тому, что мы должны уметь управлять своим риском и не отказываться от выбранной торговой системы, когда происходит спад. Это является другим важным элементом в психологическом настрое трейдера. Ведь в результате то к чему мы стремимся - это сбалансированный рост кривой активов.

Даю вам несколько советов, чего вы должны всегда придерживаться, чтобы не испытать горечи возможной потери депозита:

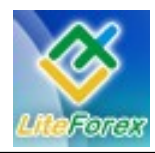

**Нефть или доллар?**

- 1. Всегда используйте стопордера.
- 2. Определяйте свой размер сделок, основываясь на активах торгового счета и уровня стоп-ордера для каждой сделки.
- 3. Не передерживать позиции, основанные на временном формате, в котором вы хотели торговать.
- 4. Никогда не превышайте потери в 2% от депозита для любой позиции.
- 5. Никогда не торгуйте более 2% на выбранном торговом инструменте.
- 6. Никогда не превышайте риск в 6% от общего портфеля.
- 7. Всегда торгуйте только теми деньгами, которые вы можете себе позволить потерять.
- 8. Никогда не торгуйте заемными деньгами.

Размер сделки и 2%-е правило риска, наряду с 6%-ым правилом портфеля, введено для того, чтобы уберечь трейдера от неприятностей, если его торговая система имеет 55%-ое соотношение выигрышей к проигрышам и выше, со средним выигрышем, по крайней мере, 1.6 к 1.0 (величина выигрыша на 60% больше, чем проигрыша). Так, на каждый доллар, который вы теряете при проигрышной сделке, ваш выигрыш составляет доллар и шестьдесят центов. Как только мы принимаем это, то можем перейти к вычислению риска.

2%-й риск рассчитывается, исходя из вашей цены входа в сделку и вашего первоначального уровня стоп-ордера. Разница между этими двумя ценами дает значение, умножив которое на размер позиции, мы получим долларовую величину потерь в случае закрытия сделки по стоп-ордеру (пример дан на паре EURUSD – прим. ред.). Эта долларовая величина возможного

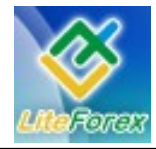

#### **Нефть или доллар?**

проигрыша не должна превышать 2% от активов вашего торгового счета. Это правило не имеет никакого отношения к рычагам, так как, фактически, вы можете использовать рычаги и все еще оставаться в пределах 2%-го риска от активов вашего торгового счета.

Приведем пример:

- − Активы торгового счета -25 000\$;
- 2%-ый риск от суммы 25 000\$ равен 500\$.

Таким образом, для любой сделки вы должны рисковать не более 500\$, что включает все дополнительные расходы: спрэд и комиссию.

#### **Капитал для торговли**

Тревожно, что многие трейдеры используют либо заимствованные деньги, либо деньги, которые они в действительности не могут позволить себе потерять. Это обычно приводит трейдера к неудачам, так как эмоциональное напряжение от каждого движения рынка будет крайне велико из-за понимания необходимости возвращать заимствованные средства. Говоря проще, трейдер нервничает относительно возможности потерять капитал и каждое закрытие по стоп-ордеру усиливает беспокойство, вплоть до состояния, когда он не хочет выходить из убыточной сделки, как это предполагалось, и вместо того, чтобы принять потерю, он ждет разворота рынка, тем самым еще сильнее усугубляя обстановку. Требуется ответственность и дисциплина, чтобы закрыть вовремя торговую сделку, а их недостаток обычно плачевно отражается на здоровье и материальном состоянии игрока.

Если вы не имеете достаточного количества собственного капитала для торговли, начните с торговли на демосчете, тренируя свои профессиональные навыки. За это время соберете достаточно средств и умения, чтобы начинать управлять реальными деньгами. В этом случае вы добьетесь большего успеха.

#### **Дробление сделок**

Вы можете включить дробление сделок в торговый свой план, это является компонентом контроля управления деньгами.

Дробление сделок является замечательной техникой, которая может фактически преобразовать проигрышные сделки в прибыльные, снизить стресс и увеличить капитал. Данный прием позволяет вам сосредотачиваться на торговле и не подвергаться эмоциям вроде страха и жадности, которые обычно препятствуют вашей торговле. Техника применима как к длинным, так и к коротким сделкам и всем типам рынков, вроде фьючерсов, акций, индексов, опционов, валют и т.д.

Ключ здесь заключается в том, что начальная позиция должна быть достаточно большой, чтобы позволить вам закрыть часть сделки с прибылью и покрыть этой частью возможную последующую потерю от оставшегося в рынке капитала. Помните: мы хотим меньше стресса.

Идея тактики заключается в следующем: как только сделка становится достаточно прибыльной, зафиксируйте часть своей позиции так, чтобы, если вы все же будете закрыты по стоп-ордеру в дальнейшем, то сохраните небольшой плюс. Если сделка продолжает увеличивать прибыль, то вы можете закрыть еще часть позиции, чтобы также захватить большую прибыль и т.д. Если ваш первоначальный стоп-ордер не сработает, то вы сможете наслаждаться плюсами остальной части позиции и позволить ей зарабатывать дальше.

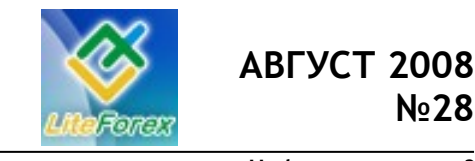

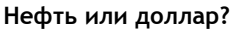

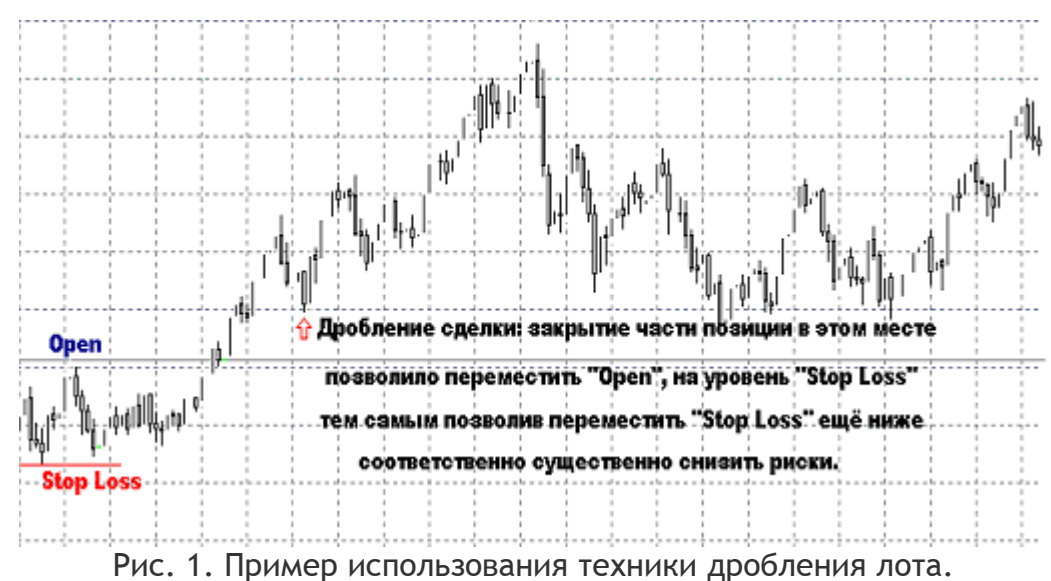

Такой подход дает уверенность в том, что независимо от дальнейших событий вы уже получили прибыль от этой сделки. Одно только осознание этого уже позволит вам получать от торговли не только профит, но и удовольствие. Однако если вы торгуете только одним или двумя лотами, вы это не позволит вам дробить позицию достаточно хорошо. Это основная

имеют преимущество перед маленькими. Некоторые рынки являются более дорогими по сравнению с другими, так что стоимость сделки также влияет на ее

причина, почему большие торговые счета

размер. Помните, что в выборе рынка, важно учитывать ликвидность и оценивать свои возможности в использовании тактики дробления сделки, чтобы она была максимально эффективна для вас. Плохое исполнение из-за отсутствия достаточного количества средств может неблагоприятно сказаться на нашей технике дробления, противореча ее основной идеи - уменьшение стресса, быстро фиксируя прибыль, и возможность оставаться в трендах как можно дольше с оставшейся частью позиций.

> Дмитрий Богданов e-mail: support@rt-bank.net

> > #

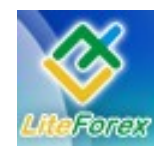

**Нефть или доллар?**

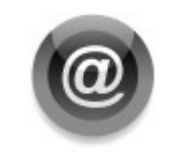

### **− ЭТО ИНТЕРЕСНО −**

*Материал подготовлен по данным портала investopedia.com*

#### **Всегда совмещай сильную со слабой**

У каждого фаната бейсбола есть своя любимая команда. Истинный фанат знает наверняка, кого эта команда может разгромить, кому она со свистом проиграет и какая команда является для нее серьезнейшим противником. Делая ставки на игру, болельщик бейсбола знает, что лучшей возможностью выиграть является ставка против самого слабого противника. Несмотря на то, что мы говорим о бейсболе, такая логическая закономерность действует в любом контексте. Когда сильная армия противостоит слабой, вероятность того, что сильная армия победит, достаточно высока. Также необходимо подходить и к торгам на финансовых биржах.

#### **Подбор валютных пар**

Когда мы работаем на Forex, всегда имеем дело с валютными парами — любые торги включают в себя покупку одной валюты против другой. Поэтому негласным условием является то, что одна валюта старается вытеснить другую. Итак, если валютный рынок структурирован именно так, то самой эффективной будет торговля по инструменту, который содержит в себе валюту, экономика страны которой достаточно устойчива и подает положительные признаки развития, и валюту, имеющую понижательную тенденцию движения курса. К счастью, на валютном рынке, мы

имеем дело со странами, чьи экономические перспективы меняются не очень быстро - данные, которые являются системой показателей для каждой страны, от наиболее интенсивно продаваемых валют подаются каждый день. Наиболее положительными отчетами являются те, которые показывают, что отдельно взятая страна находится в удовлетворительном или крепком состоянии; с другой стороны, самыми плохими отчетами является те, что указывают на ослабление степени эффективности функционирования страны.

Соединение устойчивой валюты с неконвертируемой несет за собой последствия намного более серьезные, чем просто данные о курсе. Всякий отчет об устойчивом положении валюты дает центральному банку достаточные основания поднять процентную ставку, которая в свою очередь увеличит валютный доход. В отличие от этого, аналогичные положительные данные о стране с непривлекательной валютой редко приводят к таким последствиям, так как фактически притока инвестиций наблюдаться не будет. В обратном же случае - когда поступают плачевные данные, центральный банк может рассмотреть понижение процентных ставок. Фьючерсный путь процентных ставок один из главнейших стимулов валютного рынка, потому что он увеличивает доход и привлекательность валюты страны.

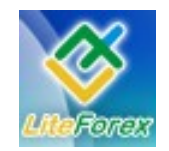

### **АВГУСТ 2008 №28**

#### **Нефть или доллар?**

#### **Использование процентных ставок**

Вдобавок ко всему, в свете того, как складывается экономическая обстановка в странах, для нахождения наиболее легкопрогнозируемой валютной пары, можно сравнить траекторию текущей процентной ставки для каждой отдельной валюты. Например, EURGBP, которая традиционно считается самым широкодиапазонным инструментом, развернулась в первом квартале 2006 года. Нарушение устоявшейся схемы движения курса произошло после улучшения публикуемых показателей, так как Европа тогда только начала повышение процентных ставок, когда наладился экономический рост.

Наблюдается резкий контраст в том, как каждая страна реагировала на инициированное EURGBP существенное изменение процентных ставок, которое, к слову говоря, превратило традиционно широкодиапазонную EURGBP в валютную пару с умеренной тенденцией за несколько месяцев. Подобное изменение было легко предугадать, производя анализ EURGBP, основанный на соединение устойчивой валюты с малопривлекательной. Сила и слабость могут выдерживать колеблющиеся тенденции развития экономики, поиск валютной пары, сочетающей в себе экономически сильную и слабую валюту, является самым лучшим способом для трейдеров, чтобы заработать на валютном рынке.

> Борис Склоссберг и Кэти Лин FT#

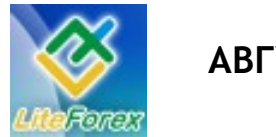

**Нефть или доллар?**

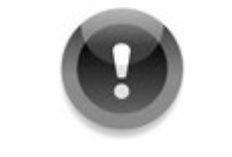

**− ЛЮДИ И ФАКТЫ −**

*Статья подготовлена на основе данных портала peoples.ru*

#### **Кристофер Эванс Kristofer Evans** Великобритания (united\_kingdom)

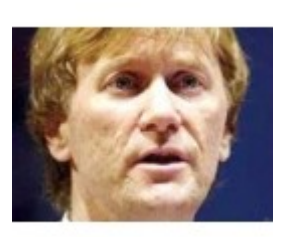

*Британский бизнесмен, один из ведущих европейских предпринимателей, работающих на рынке биотехнологий, основатель и глава корпорации Merlin Biosciences, профессор, обладатель рыцарского титула (2001), кавалер Ордена Британской империи (1995). Крупный спонсор Лейбористской партии. В сентябре 2006 года был арестован по делу «займов за пэрство», выпущен на свободу под залог.* 

Сэр Кристофер Эванс (Sir Christopher Evans) – уроженец валлийского города Порт Талбот. Окончил Имперский колледж Лондона, где изучал микробиологию. В Гулльском университете получил докторскую степень по биохимии. Занимался исследовательской работой в Университете Мичигана.

В 1996 году основал и возглавил компанию Merlin Biosciences, занимающуюся венчурным инвестированием в области биотехнологий. Объем инвестиций, которыми управляет и по которым предоставляет консультации Merlin Biosciences, достигает 270 миллионов фунтов стерлингов. За 25 лет работы в биотехнологической сфере Эванс основал 20 научноисследовательских фирм:

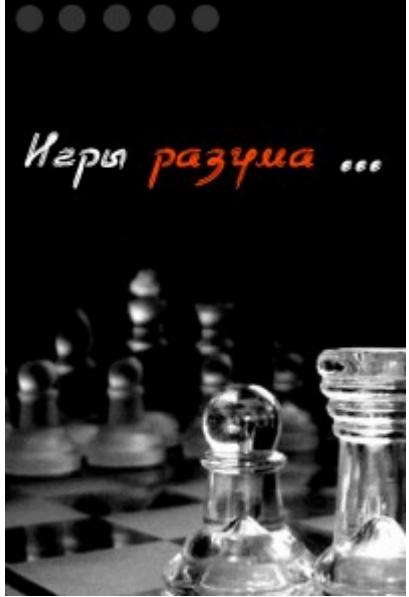

Chiroscience (которая позднее объединилась с Celltech), Celsis, Enzymatix и другие. Общая стоимость этих предприятий оценивается в миллиард фунтов, а число сотрудников достигает двух тысяч человек.

В 1995 году Эванс стал кавалером Ордена Британской империи, в 2001 году был посвящен в рыцари: в обоих случаях – за вклад в развитие медицинских биотехнологий. Входит в ряд комитетов и фондов: в их числе Совет по науке и технологии при премьер-министре (Prime Minister's Council for Science and

> Technology) и Программа государственных предприятий (National Enterprise Campaign).

> В период с января по май 2005 года Эванс выделил Лейбористской партии заем в размере миллиона фунтов стерлингов на нужды предвыборной кампании. В том же году он вошел в консультационный орган при правительстве, основанный министром финансов Гордоном Брауном и занимавшийся исследованием стволовых

клеток – UK Stem Cell Initiative. Кроме того, как сообщают СМИ, Браун и премьер-министр Тони Блэр оказали поддержку Британскому фонду исследований стволовых клеток (UK Stem Cell Foundation) – некоммерческой

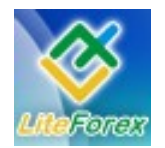

#### **Нефть или доллар?**

организации, созданной Эвансом. По сведениям прессы, тесные отношения с Брауном сэр Кристофер поддерживал еще в 1999 году: тогда Эванс принял участие в организованной министром «Национальной кампании за развитие предпринимательства» (National Campaign for Enterprise).

В марте 2006 года в Великобритании разгорелся крупный скандал, известный под названием «займы за пэрство» (loans for peerages), или «деньги за титулы» (cash for honours): выяснилось, что ряд крупных спонсоров Лейбористской партии были выдвинуты на получение титулов и почетных должностей. В соответствии с законом 1925 года, запрещающим «покупку» подобных должностей – Honours (Prevention of Abuses) Act, было начато официальное расследование.

Хотя Эванс был одним из крупных спонсоров, которые общими силами предоставили лейбористам около 13 миллионов фунтов на предвыборную кампанию 2005 года, его имя не фигурировало в списке жертвователей, представленных к почетным наградам. Тем не менее, 20 ноября 2006 года предприниматель был подвергнут аресту и дал показания следователям. Он стал третьим лицом, арестованным в ходе расследования дела о «займах за

пэрство», после школьного директора и советника правительственного фонда Десмонда Смита (Desmond Smith) и лорда Леви (lord Levy) – ведущего организатора сбора пожертвований для лейбористов. Как и в этих двух предыдущих случаях, арест сэра Кристофера носил технический характер, и после дачи показаний он был выпущен под залог.

На следующий день Эванс выразил недовольство поведением руководства Лейбористской партии, из-за которого предоставленный им заем, якобы носивший сугубо коммерческий характер, мог вызвать подозрения следствия. О коммерческой природе займа представители Эванса сообщали еще до его ареста, а 21 сентября близкие к предпринимателю источники сообщили, что сэр Кристофер рассчитывает на полное погашение займа уже в ноябре.

Эванс высказал особое недовольство тем, что власти прибегли к процедуре ареста, хотя он был полностью готов к сотрудничеству со следствием. Свою причастность к злоупотреблениям он категорически отрицал. От друзей предпринимателя журналистам стало известно, что на допросе следователи интересовались, не получал ли Эванс при предоставлении займа каких-либо обещаний от лорда Леви.

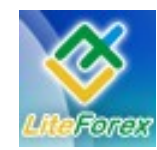

**Нефть или доллар?**

#### **Винод Хосла Vinod Khosla** ( 28.01.1955 года [Индия]) США (usa)

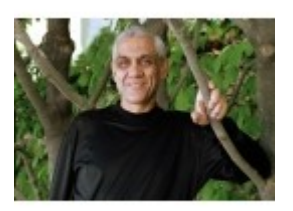

*Сегодня он – дипломированный специалист. В свое время Хосла окончил Индийский Технологический институт, по завершении которого был удостоен престижной степени бакалавра в области науки и искусства. После – будущий миллиардер учился в Стэнфорде и был удостоен престижной степени МВА.*

Знаменитая американская личность, инвестор и миллиардер, крупный деятель в Силиконовой Долине. Его собственный капитал составляет приблизительно полтора миллиарда долларов (по данным экономического журнала Форбс, который поместил Винода в рейтинг самых влиятельных и состоятельных персон планеты).

Винод Хосла родился 28-го января 1955-го года в Индии. С самого детства Винод стремился постичь тонкости технического мира. Не мудрено, что по достижении определенного возраста Винод отправился учиться. Сегодня он – дипломированный специалист. В свое время Хосла окончил Индийский Технологический институт, по завершении которого был удостоен престижной степени бакалавра в области науки и искусства. После будущий миллиардер учился в Стэнфорде и был удостоен престижной степени МВА.

После окончания Стэндфордского Университета в 1980-ом году Хосла совместно с его товарищами по Стэнфорду Скоттом МакНили, Энди Бечтолшейм, а также выпускником Беркли по имени Билл Джой основали компанию Sun Microsystems. Правда, в 1985-ом году Винод ушел из организации Sun Microsystems и в 1986-ом году присоединился к фирме Kleiner Perkins Caufield & Byers, став в ней партнером.

Сегодня кроме всего прочего Винод Хосла является и соучредителем таких компаний, как TiE, The Indus Entrepreneurs и специального экономического издания – ведущей индийской газеты Economic Times (ET).

В 2004-ом году Винод Хосла сформировал свою собственную компанию, которая называется Khosla Ventures. Компания стала расти и развиваться буквально с самого начала своего существования.

Миллиардер не прекращал вкладывать финансы в различные мероприятия, чаще всего в довольно-таки рискованные. Иногда получалось так, что вложенные им деньги и его же старания не оправдывались и становились безуспешными, не принося никаких результатов. Но в некоторых случаях результаты имели место и являлись достаточно значимыми, как, например, это было с индийской организацией Indian Microfinance NGO, SKS Microfinance, которая обеспечивала ссудами большое количество совершенно обездоленных индийцев, проживающих в сельской местности и порой не имеющих никаких средств к существованию.

В 2006-ом году Винод Хосла создал ck12.org. Главной целью данного проекта явилось стремление миллиардера повсеместно обеспечить недорогостоящим образованием и учебниками самые разные территории Соединенных Штатов Америки и прочие регионы.

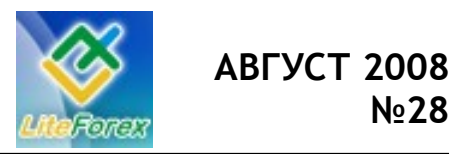

**Нефть или доллар?**

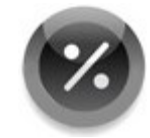

### **− ПРОЦЕНТЫ ОТ ТРЕЙДЕРОВ −**

*Что говорят трейдеры…*

### **ПРОЦЕНТНАЯ ВЕРОЯТНОСТЬ РАЗВИТИЯ EURUSD ОТ ТРЕЙДЕРОВ**

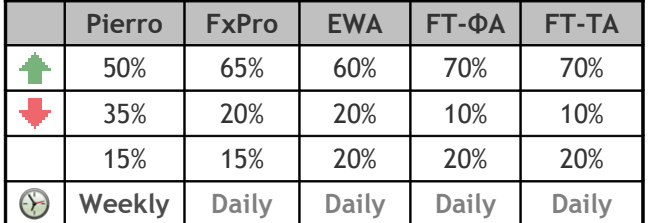

\* прогноз является субъективным мнением каждого трейдера и не является сигналом к исполнению, а также может быть изменен без предварительного уведомления.

#### **Трейдеры, принявшие участие в голосовании:**

- − Pierro Николай Соколов, трейдер проекта Fx-Bars2004;
- − FxPro Александр Купцикевич, аналитик компании FxPro;
- − EWA Максим Дмитриевский, аналитик компании FX4U;
- − FT-ФА фундаментальный аналитик журнала FORTRADER.ru.
- − FT-TA технический аналитик журнала FORTRADER.ru.

\*\*В этот раз все очень скромно, видимо ситуация и так для всех понятна…

Подробные рекомендации от аналитиков на неделю смотрите в приложении.